# **KAPITOLA 3 ZVYŠOVANIE KVALITY OBRAZU**

Zvyšovanie kvality obrazu (tiež vylepšovanie obrazu) ako samostatná oblasť číslicového spracovania obrazu sa zaoberá takými úpravami obrazu, ktoré produkujú výstup zrozumiteľnejší pre ľudského pozorovateľa alebo pre ďalšie systémy spracovania obrazu. Jednotlivé metódy a riešenia sú rôzne v závislosti od špecifickej aplikácie. Keď sú obrazy vylepšované pre ľudských pozorovateľov, ako napríklad pri televíznom vysielaní, zvyčajne sa snažíme upraviť vnemové aspekty obrazu: kvalitu, zrozumiteľnosť, vzhľad. Kritériá pre zlepšenie sú často subjektívne alebo príliš komplexné na to, aby sa dali ľahko vyjadriť objektívnymi veličinami. Algoritmy zvyšovania kvality obrazu sú vo väčšine prípadov jednoduché a často ad hoc. Navyše algoritmus, ktorý poskytuje dobré výsledky pre jednu triedu obrazov, nemusí byť vhodný pre iné typy obrazov (Gonzalez, 1992, Lim, 1990).

Zlepšenie kvality obrazu úzko súvisí s rekonštrukciou obrazu. Ak máme obraz, ktorý bol nejakým spôsobom poškodený, snažíme sa ho rekonštruovať aj metódami na vylepšenie obrazu. Zásadný rozdiel medzi rekonštrukciou a zlepšením kvality spočíva v tom, že pri rekonštrukcii máme informácie o pôvodnom (neznehodnotenom) obraze a snažíme sa dosiahnuť pôvodnú kvalitu. Pri zvyšovaní kvality obrazu ide len o vylepšenie nejakej vlastnosti nezávisle na tom, nakoľko sa výsledný obraz bude zhodovať s originálom. Medzi metódy zlepšovania kvality obrazu zaraďujeme napríklad algoritmy, ktoré sa snažia odstrániť, resp. vyhladiť náhodný a "salt-and-pepper" šum (Gonzalez, 1992, Šonka, 1992).

Ďalší dôležitý okruh problémov, kde vylepšovanie obrazu nachádza uplatnenie, je modifikácia kontrastu a / alebo dynamického rozsahu. Napríklad málo kontrastný obraz, aj keď nepoškodený, vyzerá lepšie, ak sa v ňom zvýraznia hrany. Ak máme obraz nasnímaný s veľkým dynamickým rozsahom, pri zázname na médiá s nízkym dynamickým rozsahom ako sú napríklad film alebo papier treba celkový dynamický rozsah originálneho obrazu znížiť. Kontrast v obraze nasnímanom napríklad z lietadla je do istej miery zhoršený, ak je hmla alebo mraky. Zvýšením lokálneho kontrastu a redukovaním celkového dynamického rozsahu možno dosiahnuť významné zvýšenie kvality takéhoto obrazu (Lim, 1990, Gonzalez, 1992).

Pri interpolácii signálu sa snažíme rekonštruovať spojitý signál z dostupných diskrétnych vzoriek. Interpoláciu môžeme využiť napríklad pri zväčšovaní rozmerov obrazu, ak chceme zabrániť nepríjemnému efektu rozdelenia obrazu na bloky. Po aplikovaní vhodnej interpolácie je obraz hladký a prijateľnejší pre ľudské vnímanie. Iný druh interpolácie aplikujeme pri zmene snímkovej frekvencie pri televíznom vysielaní. Metódy interpolácie obrazu rovnako patria medzi metódy zvyšovania kvality obrazu.

Metódy detekcie hrán by sme mohli tiež zaradiť k metódam zvyšovania kvality obrazu, pretože je známe, že obrysy a hrany objektov v obraze obsahujú veľké množstvo údajov, ktoré sa dajú dobre využiť napríklad pri následnom rozpoznávaní obrazu (Šonka, 1992, Gonzalez, 1992, Ružický, 1995). Týmito metódami sa však budeme zaoberať v samostatnej kapitole o segmentácii.

# **3.1 MODIFIKÁCIA KONTRASTU A DYNAMICKÉHO ROZSAHU**

#### **3.1.1 Modifikácia stupnice jasu obrazu**

Modifikácia stupnice jasu obrazu je jeden z jednoduchých a efektívnych spôsobov, ako zmeniť dynamický rozsah obrazu (rozsah úrovní jasu) alebo kontrast. Stupnica jasu, resp. úroveň jasu sa mení podľa špecifickej transformácie. Táto transformácia je často reprezentovaná grafom alebo tabuľkou. [Obr.](#page-1-0) 3.1a ilustruje obraz veľkosti 4x4 obrazové body, kde je každý obrazový bod reprezentovaný

<span id="page-1-0"></span>troma bitmi, teda je 8 úrovní jasu (0-najtmavší, 7-najsvetlejší bod). Transformácia je znázornená vo forme tabuľky na obr. 3.1c. Výsledok po transformácii je na obr. 3.1b. Vhodnou voľbou špecifickej transformácie môžeme teda modifikovať kontrast alebo dynamický rozsah obrazu.

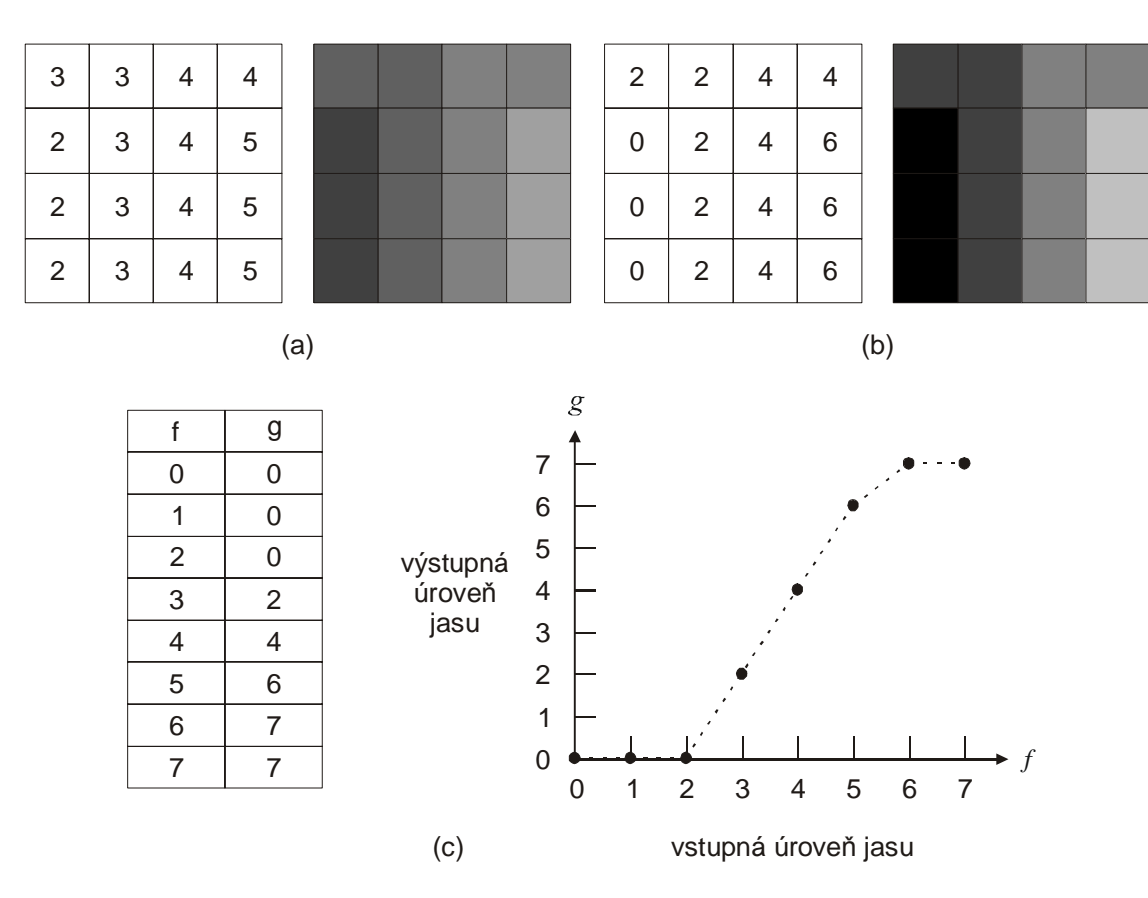

*Obr. 3.1 Príklad modifikácie stupnice jasu obrazu: a) obraz veľkosti 4x4, každý obrazový bod je reprezentovaný troma bitmi, b) výsledok úpravy obrazu (a) použitím transformácie podľa (c), c) transformačná funkcia.* 

Špecifická transformačná funkcia závisí od konkrétnej aplikácie. Ak napríklad zobrazovací systém obsahuje nelineárne charakteristiky, snažíme sa modifikáciou kompenzovať nelinearity. V takom prípade najvhodnejšia transformácia vyplynie priamo z konkrétnej nelinearity. Vhodnú transformáciu pri typických aplikáciách môžeme získať použitím histogramu obrazu  $h(f)$  a jeho charakteristík (Gonzalez, 1987, Ružický, 1995).

Na obr. 3.1a sú úrovne jasu relatívne blízko vedľa seba v malom intervale, čiže nie je využitý celý ponúkaný dynamický rozsah (pozri histogram na obr. [3.2a\)](#page-2-0). V tomto prípade transformácia z obr. 3.1c zvýši celkový dynamický rozsah a výsledný obraz bude mať vyšší kontrast. Presvedčiť sa o tom možno na histograme modifikovaného obrazu (obr. [3.2b\)](#page-2-0). Keďže výpočtová náročnosť pre histogram a modifikáciu stupnice jasu podľa určenej transformácie nie je príliš vysoká, vhodnú transformáciu možno odhadnúť skúseným ľudským okom v reálnom čase. Výber transformácie závisí od pôvodného histogramu.

V prípadoch, kedy potrebujeme modifikovať jas mnohých obrazov, nie je reálny individuálny subjektívny prístup a treba zvoliť automatickú transformáciu. Histogram *h*(*f*) môžeme využiť na odhad funkcie hustoty pravdepodobnosti výskytu úrovní jasu *f* na pôvodnom obraze a *g* na požadovanom obraze:

$$
p(f) = \frac{h(f)}{\sum_{f} h(f)}
$$
 a  $p_d(g) = \frac{h_d(g)}{\sum_{g} h_d(g)}$  (3.1)

<span id="page-2-0"></span>kde *h(f)* je histogram úrovní jasu pôvodného obrazu,  $h_a(g)$  je požadovaný histogram úrovní jasu výsledného obrazu a  $h(f) = \sum h_d(g) = N \times N$ *g d f*  $\sum h(f) = \sum h_d(g) = N \times N$ , t.j. počet bodov obrazu.

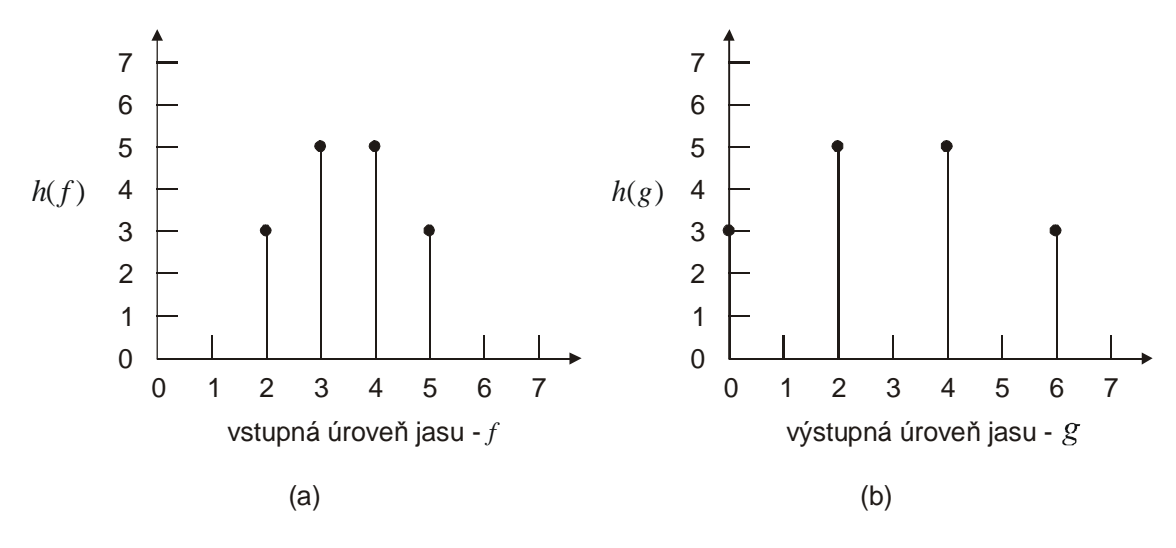

*Obr. 3.2 Histogram obrazu: a) z obr. [3.1a,](#page-1-0) b) z obr. [3.1b.](#page-1-0)*

Ide vlastne o normovanie histogramu jasu obrazu tak, aby spĺňal podmienku teórie pravdepodobnosti, že rozsah hodnôt  $p(f)$ ,  $p_d(g) \in (0,1)$ .

Uvedieme príklady pre *metódy špecifikácie a ekvalizácie histogramu*. Pod špecifikáciou histogramu rozumieme, že si za požadovaný histogram  $h_d(g)$  zvolíme ľubovoľnú funkciu úrovne jasu *g* a následne hľadáme transformáciu  $g = T[f]$ , po ktorej bude výsledný histogram podobný požadovanému. Ekvalizácia histogramu je špeciálnym prípadom špecifikácie histogramu. Pri ekvalizácii požadovaný histogram korešponduje s rovnomerným rozložením pravdepodobnosti, teda *p<sub>d</sub>* (*g*) = konšt. *(Gonzalez, 1987, Schalkoff, 1989, Ružický, 1995).* 

Funkcie  $p(f)$  a  $p_d(g)$  podľa rovn. [\(3.1\)](#page-1-0) budeme považovať za diskrétne funkcie hustoty pravdepodobnosti náhodných veličín  $f$  a  $g$ . Napríklad  $p(3) = h(3)/16$  z obr. 3.2a je pravdepodobnosť, že náhodne zvolený obrazový bod v obraze veľkosti 4x4 podľa obr. [3.1a](#page-1-0) bude mať úroveň jasu rovnú trom. Potrebujeme teda nájsť transformáciu  $g = T[f]$  s podmienkou, že  $T[f]$  musí byť monotónna neklesajúca funkcia premennej *f* taká, že výsledná  $p(g)$  je totožná, alebo aspoň podobná požadovanej  $p_d(g)$ . Podmienka, že  $T[f]$  musí byť monotónna neklesajúca funkcia, zaistí zachovanie postupnosti úrovní jasu na transformovanom obraze.

Postup špecifikácie aj ekvalizácie histogramu je nasledovný. Nájdeme distribučné funkcie *P*(*f*) a  $P_d(g)$  ako kumulačné funkcie hustôt pravdepodobností  $p(f)$  a  $p_d(g)$ :

$$
P(f) = \sum_{k=0}^{f} p(k) = P(f-1) + p(f)
$$
\n(3.2a)

$$
P_d(g) = \sum_{k=0}^{g} p_d(k) = P_d(g-1) + p_d(g)
$$
\n(3.2b)

Následne zvolíme transformačnú funkciu tak, že  $P(f)$  bude rovná alebo blízka  $P_d(g)$ , pričom  $g = T[f]$ .

V prípade ekvalizácie je  $P_d(g)$  vždy lineárna rastúca funkcia na celom rozsahu úrovní jasu. Príklad ekvalizácie je uvedený v tab. 3.1 a zodpovedajúce priebehy sú na [obr.](#page-4-0) 3.3. Prvý riadok tabuľky reprezentuje úrovne jasu *f* pôvodného obrazu veľkosti 8x8 bodov, pričom úrovne jasu nadobúdajú hodnoty 0 až 15 (4 bity). V druhom riadku sú uvedené počty výskytov jednotlivých úrovní jasu, t.j. histogram *h*(f) (tiež obr. [3.3a\)](#page-4-0). Normovaný histogram, resp. odhad funkcie hustoty pravdepodobnosti *p*(*f*) (nie je v tabuľke), získame normovaním  $p(f) = h(f)/64$ . Následne vypočítame distribučnú funkciu  $P(f)$  podľa rovn. (3.2a), ktorá je rastúcou funkciou ohraničenou zdola nulou a zhora hodnotou 1 (tab. 3.1, obr. [3.3b\)](#page-4-0). Požadovaná distribučná funkcia  $P_d(g)$  je pri ekvalizácii definovaná na rozsahu úrovní jasu ako lineárna rastúca funkcia nadobúdajúca hodnoty  $P_d(g) \in (0,1)$ . Z priebehov *P*(*f*) a  $P_d(g)$  možno získať transformáciu  $g = T[f]$  tak, že pre každú hodnotu z *f* sa vyberie zodpovedajúca hodnota z *g*, pre ktoré bude  $P_d(g)$  najbližšie k  $P(f)$  (keďže ide o diskrétne premenné, nedá sa zaručiť rovnosť  $P_d(g) = P(f)$ ). Takto získaná transformačná funkcia je aj na [obr.](#page-4-0)  $3.3c$  a histogram obrazu po ekvalizácii  $h(g)$  je na obr. [3.3d.](#page-4-0)

|            | $\overline{0}$   |       | $\overline{2}$ | 3            | $\overline{4}$   | 5              | 6            | 7              |
|------------|------------------|-------|----------------|--------------|------------------|----------------|--------------|----------------|
| h(f)       | $\overline{4}$   | 6     | 10             | 9            | 8                | 6              | 5            | $\overline{4}$ |
| P(f)       | 4/64             | 10/64 | 20/64          | 29/64        | 37/64            | 43/64          | 48/64        | 52/64          |
| $P_d(g)$   | 0/15             | 1/15  | 2/15           | 3/15         | 4/15             | 5/15           | 6/15         | 7/15           |
| $g = T[f]$ | 1                | 2     | 5              | 7            | 9                | 10             | 11           | 12             |
| h(g)       | $\boldsymbol{0}$ | 4     | 6              | $\mathbf{0}$ | $\boldsymbol{0}$ | 10             | $\mathbf{0}$ | 9              |
|            |                  |       |                |              |                  |                |              |                |
|            | 8                | 9     | 10             | 11           | 12               | 13             | 14           | 15             |
| h(f)       | $\overline{4}$   | 2     | 2              | 1            | $\overline{2}$   | 1              | $\mathbf{0}$ | $\overline{0}$ |
| P(f)       | 56/64            | 58/64 | 60/64          | 61/64        | 63/64            | 64/64          | 64/64        | 64/64          |
| $P_d(g)$   | 8/15             | 9/15  | 10/15          | 11/15        | 12/15            | 13/15          | 14/15        | 15/15          |
| $g = T[f]$ | 13               | 14    | 14             | 14           | 15               | 15             | 15           | 15             |
| h(g)       | $\boldsymbol{0}$ | 8     | 6              | 5            | 4                | $\overline{4}$ | 5            | 3              |

*Tab. 3.1: Ekvalizácia histogramu - príklad výpočtu.* 

Ekvalizácia je úplne automatická metóda modifikácie úrovní jasu obrazu. Je vhodná v prípade nízkokontrastných obrazov. Ukážme si príklad na špecifikáciu histogramu. Použijeme pritom ten istý pôvodný obraz, resp. histogram, ako pri ekvalizácii. Postup výpočtu je totožný s ekvalizáciou, rozdiel je len pri definovaní požadovaného histogramu  $h_d(g)$ , resp. požadovanej distribučnej funkcie  $P_d(g)$ . Požadovaný histogram výstupného obrazu  $h_d(g)$ , vhodný pre určité typické obrazy, môže mať napríklad maximum okolo stredu dynamického rozsahu a mierne klesať smerom k obom hraniciam rozsahu intenzity (obr. [3.4a\)](#page-5-0). Požadovaná distribučná funkcia  $P_d(g)$  má potom skoro lineárny priebeh (obr. [3.4b\)](#page-5-0). Vypočítaná transformačná funkcia  $g = T[f]$  a histogram výsledného obrazu sú na [obr.](#page-5-0) [3.4c,d.](#page-5-0)

V uvedených príkladoch si môžeme všimnúť, že histogram spracovaného obrazu nie je totožný s požadovaným histogramom. Toto všeobecne platí v prípade, keď *f* a *g* sú diskrétne veličiny a transformujeme všetky obrazové body s rovnakým jasom aj na výstup. Výhodou metód špecifikácie histogramu je, že ak ostáva požadovaný normovaný histogram  $p_d(g)$  rovnaký pre rôzne vstupné obrazy,  $P_d(g)$  stačí určiť iba raz.

<span id="page-4-0"></span>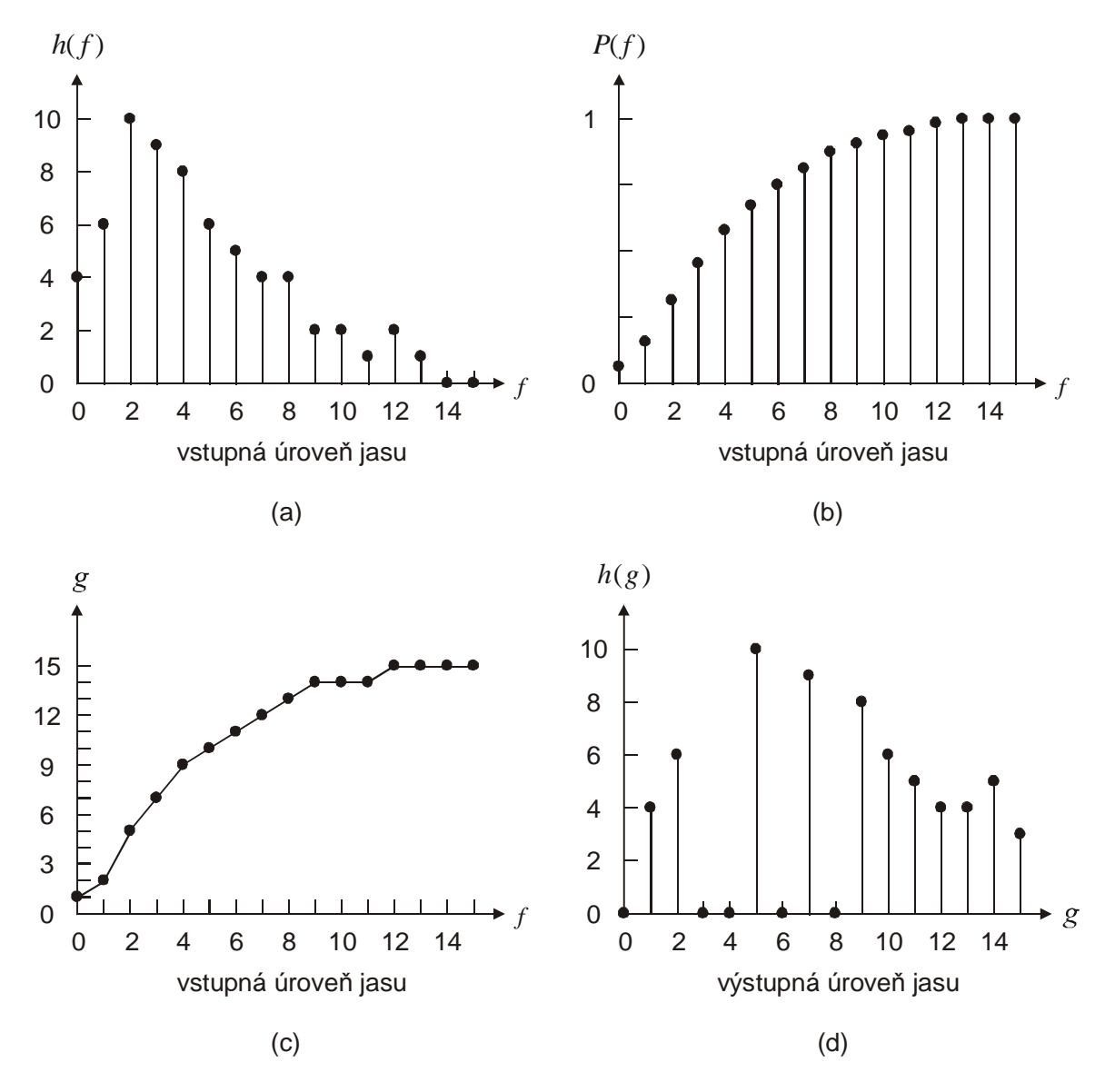

*Obr. 3.3 Ekvalizácia histogramu: a) histogram obrazu rozmeru 8x8, b) distribučná funkcia P*(f) *vypočítaná z* (a), c) transformačná funkcia, d) histogram po ekvalizácii.

Metódy modifikácie úrovní jasu nie sú výpočtovo náročné, a preto sa aj často využívajú v mnohých aplikáciách spracovania obrazu. [Obr.](#page-6-0) 3.5a predstavuje originálny obraz, pričom každý obrazový bod je reprezentovaný ôsmimi bitmi. Na obr. [3.5b](#page-6-0) je jeho histogram. Na tomto histograme je jasne vidieť, že hodnoty všetkých obrazových bodov sú koncentrované v oblasti s nižšou úrovňou jasu, čo znamená, že obraz je tmavý a nekontrastný. Zvýšením kontrastu v tmavých oblastiach môžeme vylepšiť detaily - napríklad pomocou transformačnej funkcie z obr. [3.5e.](#page-6-0) Výsledný obraz je na obr. [3.5c](#page-6-0) a jeho histogram na obr. [3.5d.](#page-6-0)

<span id="page-5-0"></span>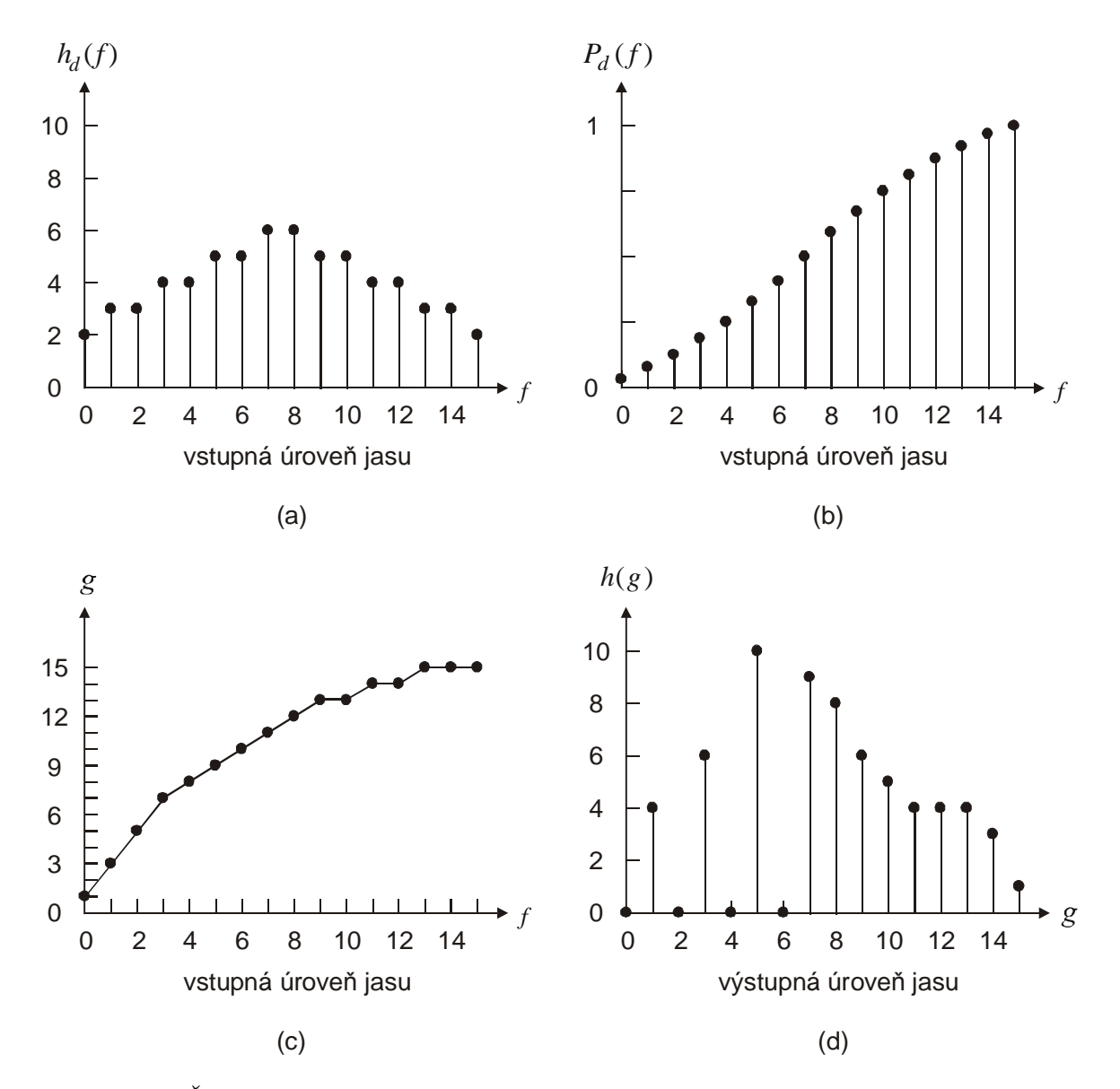

*Obr. 3.4 Špecifikácia histogramu: a) požadovaný histogram obrazu, b) distribučná funkcia P* ( *f* ) *d vypočítaná z (a), c) transformačná funkcia, ktorá transformuje histogram z obr. [3.3a](#page-4-0) na požadovaný tvar z obr. 3.4a, d) histogram modifikovaného obrazu.*

Vyššie opísané metódy modifikácie histogramu možno aplikovať aj na farebné obrazy. Ak napríklad chceme vylepšiť kontrast farebného obrazu, pričom nechceme upravovať farebný tón, ani sýtosť, tak pretransformujeme RGB obraz do sústavy YIQ a modifikáciu aplikujeme iba na Y zložku. Výsledok transformácie spätne skombinujeme s pôvodnými zložkami I a Q do farebného obrazu v sústave RGB (Lim, 1990).

<span id="page-6-0"></span>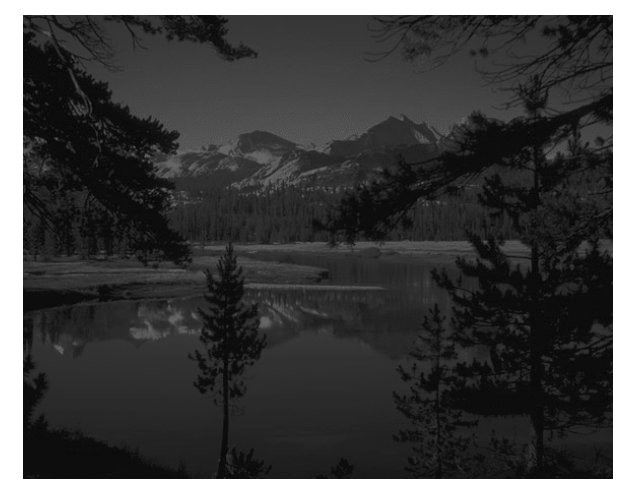

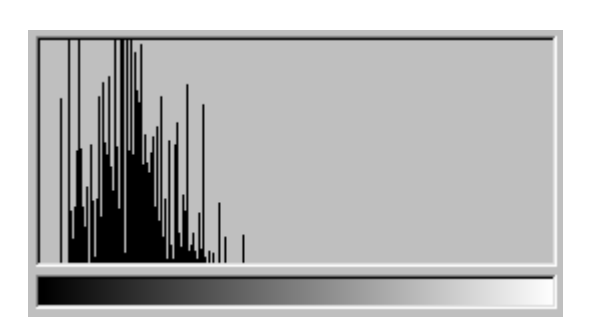

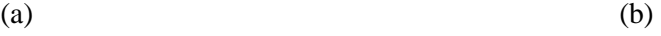

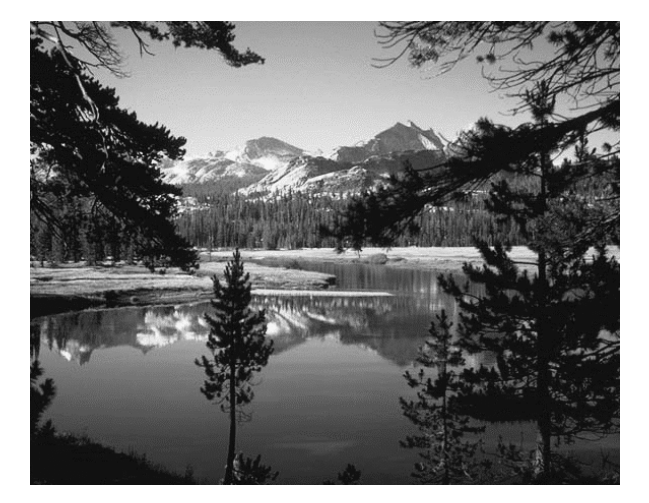

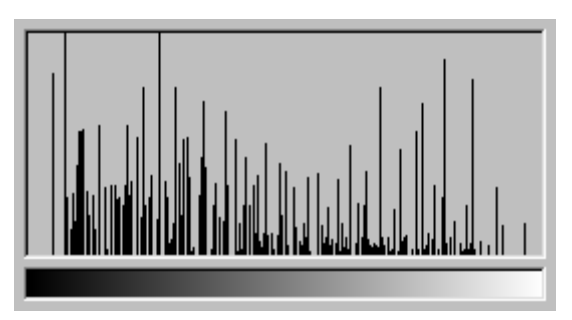

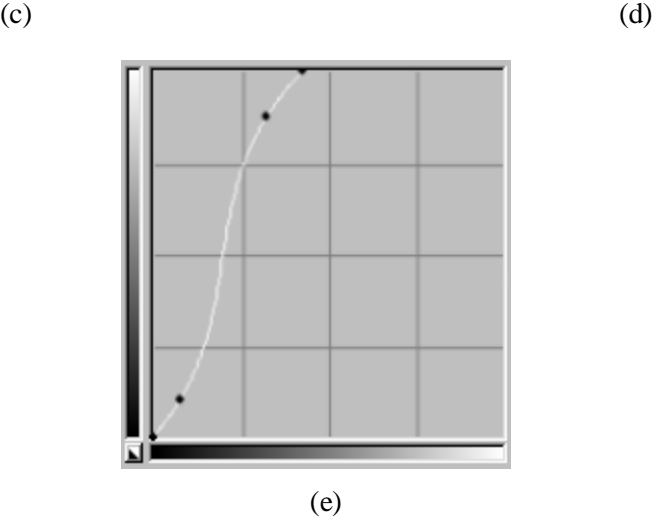

*Obr. 3.5 Príklad modifikácie stupnice jasu obrazu: a) pôvodný obraz, b) jeho histogram, c) modifikovaný obraz, d) histogram modifikovaného obrazu, e) transformačná funkcia použitá na modifikáciu.* 

#### <span id="page-7-0"></span>**3.1.2 Hornopriepustná filtrácia a potlačenie rozostrenia**

Hornopriepustná filtrácia zvýrazňuje vysokofrekvenčné zložky signálu a redukuje nízkofrekvenčné zložky. Hrany a jemné detaily obrazu sú vyjadrené najmä vysokofrekvenčnými zložkami spektra. Hornopriepustná filtrácia teda zvyšuje lokálny kontrast a zaostruje obraz (Gonzalez, 1992). Potlačenie rozostrenia, ktoré je známe vo fotografickom umení, je veľmi príbuzné hornopriepustnej filtrácii. Ide o to, že od rozostreného (zahmleného) originálu  $f(n_1, n_2)$  odčítame časť obrazu  $f_L(n_1, n_2)$ . Odčítanie je realizované pripočítaním negatívu neostrého obrazu ku originálu (Lim, 1990). Postup môžeme zapísať rovnicou

$$
g(n_1, n_2) = a \cdot f(n_1, n_2) - b \cdot f_L(n_1, n_2)
$$
\n(3.3a)

kde  $f(n_1, n_2)$  je originál,  $f_L(n_1, n_2)$  je dolnopriepustne filtrovaný alebo neostrý obraz, *a* a *b* sú kladné čísla, kde  $a > b$  a  $g(n_1, n_2)$  je výsledný spracovaný obraz.

Prepíšme  $f(n_1, n_2)$  z rovnice (3.3a) ako súčet obrazu obsahujúceho nízkofrekvenčné zložky  $f_L(n_1, n_2)$  a obrazu obsahujúceho vysokofrekvenčné zložky  $f_H(n_1, n_2)$ :

$$
g(n_1, n_2) = (a - b) \cdot f_L(n_1, n_2) + a \cdot f_H(n_1, n_2)
$$
\n(3.3b)

Z rovnice (3.3b) vyplýva, že sme dosiahli zvýraznenie vysokofrekvenčných zložiek spektra vzhľadom k nízkofrekvenčným. Potlačenie rozostrenia môžeme preto považovať za istý druh hornopriepustnej filtrácie.

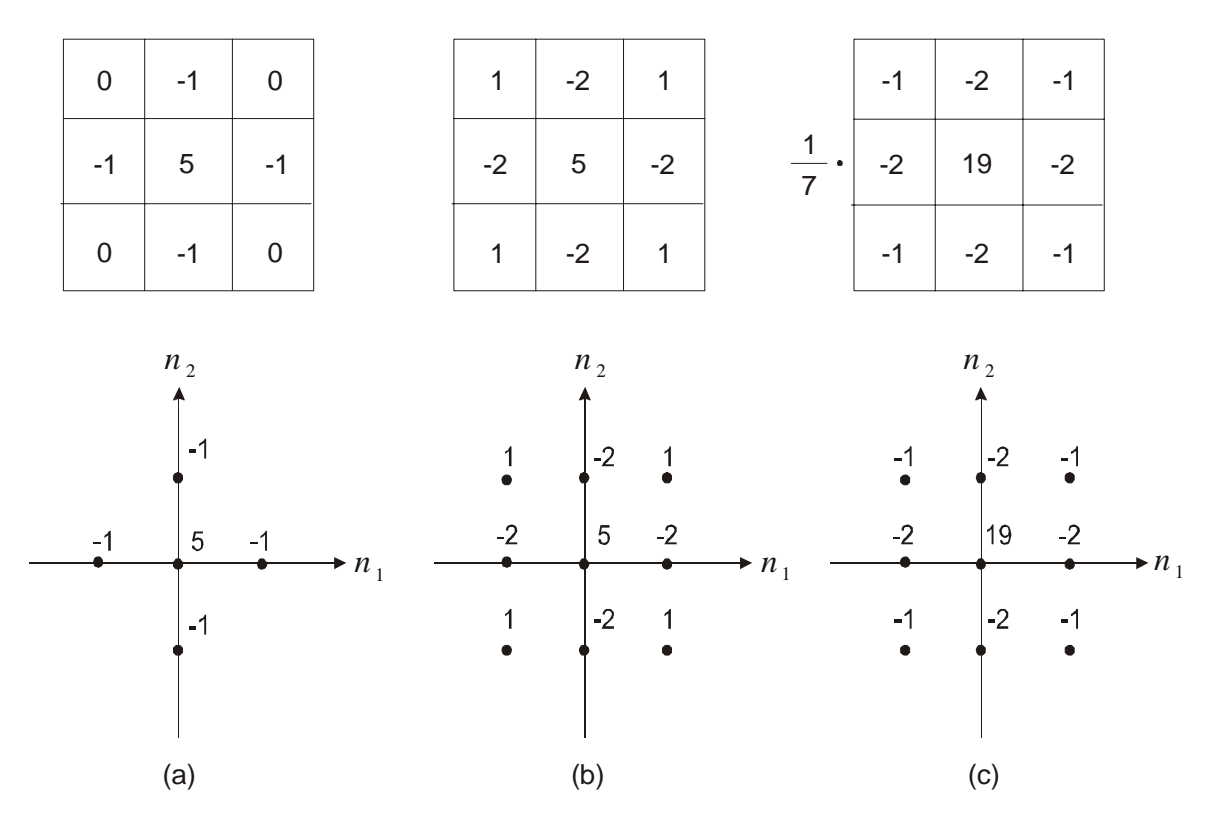

*Obr. 3.6 Impulzové odpovede vybraných typov hornopriepustných filtrov.* 

Typické príklady impulzových charakteristík HP filtrov vhodných pre zlepšenie kontrastu sú na obr. 3.6. Súčet všetkých zložiek impulzovej odpovede HP filtra je rovný jednej, takže frekvenčná charakteristika  $H(\alpha_1, \alpha_2)$  pre  $\alpha_1 = \alpha_2 = 0$  je tiež rovná jednej. To znamená, že jednosmerná zložka (DC koeficient spektra) ostáva nezmenená. Z toho vyplýva, že priemerná úroveň jasu spracovaného obrazu je rovnaká ako priemerná úroveň jasu originálu. Treba si uvedomiť, že táto metóda nezaručuje

zachovanie rozsahu úrovní jasu spracovaného obrazu v pôvodnom intervale (napr. 0 až 255). Preto je potrebné, aby prípadné hodnoty mimo rozsahu boli orezané na hraničnú hodnotu alebo aby bol rozsah výsledku nanovo kvantovaný do pôvodného rozsahu.

Na obr. 3.7 je príklad zaostrenia obrazu rozmerov 256x256 obrazových bodov hornopriepustnou filtráciou použitím filtra z obr. [3.6c.](#page-7-0) Tu si treba uvedomiť, že okrem žiadaného zaostrenia detailov a hrán touto metódou zvýrazníme aj nežiadúci šum. Týmto vedľajším účinkom je limitovaná použiteľnosť zaostrovania obrazu hornopriepustnou filtráciou.

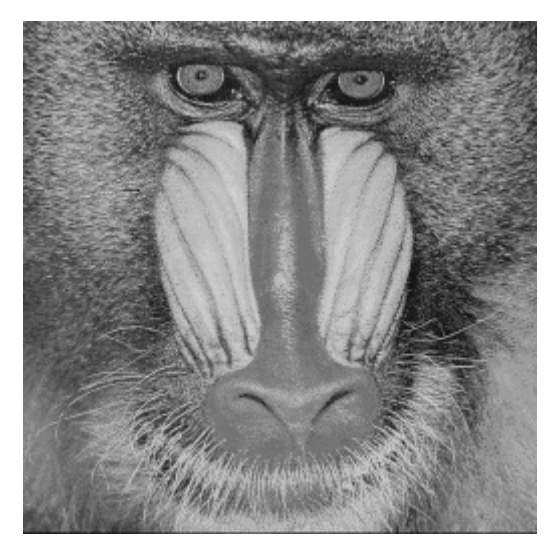

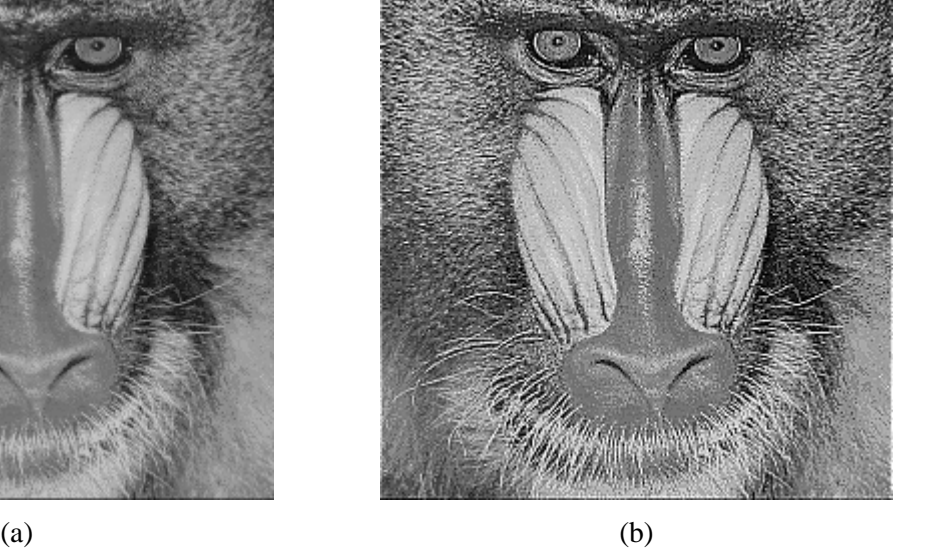

*Obr. 3.7 Príklad použitia hornopriepustného filtra: a) originál 256x256 obrazových bodov, b) obraz upravený HP filtrom.* 

## **3.1.3 Homomorfná filtrácia**

Ak je obraz so širokým dynamickým rozsahom hodnôt (napríklad prírodná scéna počas slnečného dňa) zaznamenaný na médium s malým dynamickým rozsahom (napríklad film alebo papier), kontrast obrazu je značne znížený, a to hlavne v tmavých a jasných oblastiach. Jednou možnosťou, ako vylepšiť obraz, je znížiť jeho dynamický rozsah a lokálne zvýšiť prioritu kontrastu, čo umožní záznam na médium s malým dynamickým rozsahom (Schalkoff, 1989, Gonzalez, 1992).

Na súčasné zníženie dynamického rozsahu a zvýšenie lokálneho kontrastu môžeme využiť model obrazu, kde je výsledný jas  $f(n_1, n_2)$  vyjadrený ako súčin dvoch jasových zložiek:

$$
f(n_1, n_2) = i(n_1, n_2) \cdot r(n_1, n_2) \tag{3.4}
$$

kde  $i(n_1, n_2)$  reprezentuje osvetlenie objektu zdrojom svetla (illumination) a  $r(n_1, n_2)$  reprezentuje svetlo odrazené od objektu (reflectance). Osvetlenie  $i(n_1, n_2)$  môžeme považovať za dominantného prispievateľa k dynamickému rozsahu obrazu. Predpokladáme, že svetlo dopadajúce zo zdroja na scénu sa nemení, alebo sa mení len veľmi pomaly. Odrazené svetlo od scény, resp. od jednotlivých objektov,  $r(n_1, n_2)$  budeme považovať za primárneho prispievateľa k lokálnemu kontrastu – na rozhraniach medzi odlišnými objektmi dochádza k skokovým zmenám v hodnote jasu. Použitím operácie logaritmu sa súčin obrazových zložiek  $i(n_1, n_2)$  a  $r(n_1, n_2)$  zmení na súčet:

$$
log(f(n_1, n_2)) = log(i(n_1, n_2)) + log(r(n_1, n_2))
$$
\n(3.5)

Takýto tvar rovnice nám umožňuje pracovať s jednotlivými zložkami jasu samostatne. Ak predpokladáme, že zložka  $log(i(n_1, n_2))$  sa mení pomaly, t.j. je v spektre reprezentovaná nízkymi

frekvenciami, potom použitím DP filtra na rovicu (3.5) získame  $log(i(n_1, n_2))$ . Obdobne použitím HP filtra na rovnicu (3.5) oddelíme zložku  $log(r(n_1, n_2))$ , ktorá sa mení rýchlo, teda zodpovedá vysokofrekvenčným zložkám spektra. Akonáhle sú  $log(i(n_1, n_2))$  a  $log(r(n_1, n_2))$  čo najpresnejšie oddelené, utlmením iluminačnej zložky  $log(i(n_1, n_2))$  dosiahneme zníženie dynamického rozsahu a zvýraznením reflektančnej zložky  $log(r(n_1, n_2))$  zase zvýšenie lokálneho kontrastu. Upravené logaritmické signály sčítame. Tým získame logaritmus súčinu (súčet logaritmov) spracovaných obrazových zložiek. Potrebujeme sa zbaviť logaritmu. Použijeme inverznú operáciu k operácii logaritmu – exponenciálnu funkciu.

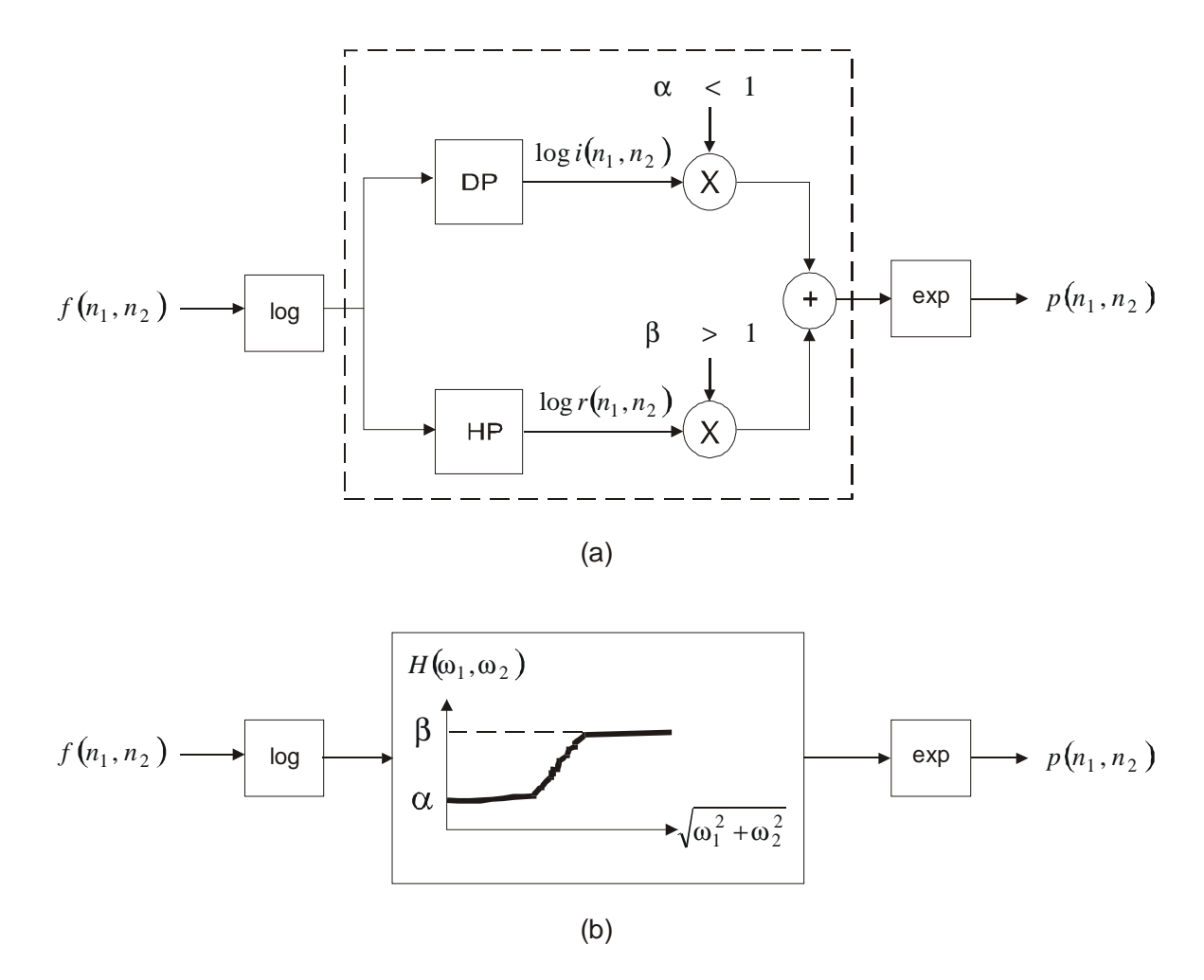

*Obr. 3.8 a) Homomorfný systém pre zlepšenie kontrastu a zmenu dynamického rozsahu, b) ukážka tvaru prenosovej funkcie filtra (Lim, 1990).* 

Tým sa vrátime späť do oblasti intenzity jasu obrazu – pozri obr. 3.8a. Systém na obr. 3.8a môžeme zjednodušiť tak, že časť vo vnútri prerušovaných čiar nahradíme zodpovedajúcim hornopriepustným filtrom. Zjednodušený systém je zobrazený na obr. 3.8b. Príklad ilustrujúci účinnosť systému z obr. 3.8b je na [obr.](#page-10-0) 3.9. [Obr.](#page-10-0) 3.9a predstavuje pôvodný obraz 256x256 bodov, [obr.](#page-10-0) [3.9b](#page-10-0) je výsledný obraz spracovaný homomorfným filtrom.

Systém na obr. 3.8, kde sa vykonávajú postupne logaritmická operácia, lineárna operácia a exponenciálna operácia, sa nazýva *multiplikatívny homomorfný systém*. To je pôvodný názov pre *homomorfné spracovanie* a *homomorfnú filtráciu* (Lim, 1990)*.* Logaritmická operácia transformuje násobenie na sčítanie. Lineárna operácia vykonáva oddelenie a spracovanie súčtových zložiek. Exponenciálna operácia vráti spracovaný signál späť do pôvodnej oblasti.

Systém na obr. 3.8 vznikol na základe modelu formovania obrazu použitím homomorfného systému. Ide o hornopriepustnú filtráciu v oblasti logaritmu intenzity. Uplatnenie filtrácie

<span id="page-10-0"></span>v logaritmickej oblasti má svoje opodstatnenie aj z hľadiska periférnej časti ľudského vizuálneho systému, ktorý intenzitu jasu obrazu vníma logaritmicky modifikovanú. Teda oblasť logaritmu intenzity je v podstate ľudskému vizuálnemu systému bližšia ako lineárna oblasť intenzity.

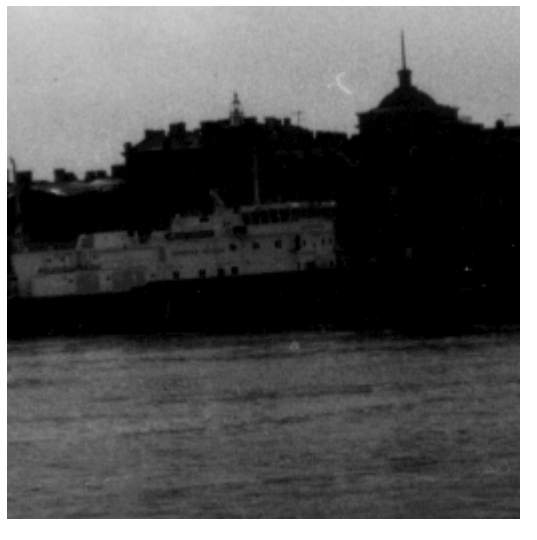

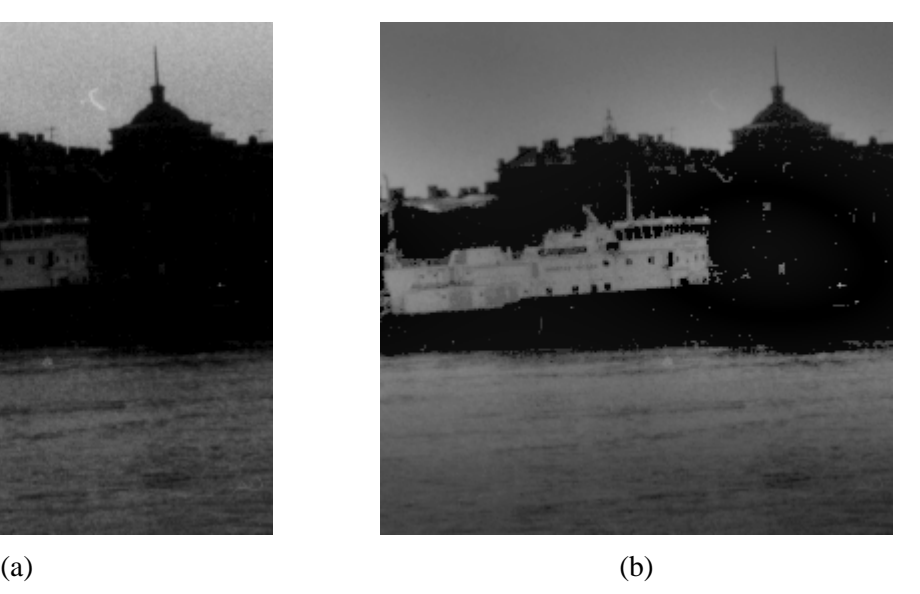

*Obr. 3.9 Príklad homomorfného spracovania pre zlepšenie obrazu: a) originál 256x256 obrazových bodov, b) obraz po homomorfnej filtrácii.* 

#### **3.1.4 Adaptívna zmena lokálneho kontrastu a lokálneho jasu**

V niektorých aplikáciách je potrebné meniť lokálny kontrast a lokálny jas v závislosti od meniacich sa lokálnych charakteristík obrazu. Hovoríme o adaptívnom spracovaní obrazu. Uvedieme príklad. Majme obraz snímaný z lietadla cez vrstvu oblakov. Oblasti obrazu, ktoré sú pokryté oblakmi, majú zvýšenú hodnotu lokálneho jasu z dôvodu priameho odrazu slnečného svetla od oblakov. Naopak, vplyvom útlmu obrazového "signálu" zo zeme pri prechode vrstvou oblakov majú tieto oblasti zníženú hodnotu lokálneho kontrastu. Je zrejmé, že znížením hodnoty lokálneho jasu a zvýšením hodnoty lokálneho kontrastu v každej oblasti obrazu, v ktorej zistíme prítomnosť oblakov dosiahneme zvýšenie kvality obrazu. Prítomnosť oblakov na danom mieste môžeme zisťovať napríklad meraním lokálneho jasu v príslušnej časti obrazu. Pokiaľ je hodnota jasu vysoká, môžeme predpokladať, že oblaky sa v obraze nachádzajú (Lim, 1990).

Na obr. [3.10](#page-11-0) je príklad systému, ktorý bol vyvinutý na znižovanie vplyvu oblakov v obraze. Tento systém mení lokálny kontrast a lokálny jas. V obrázku funkcia  $f(n_1, n_2)$  vyjadruje nespracovaný, vstupný obraz.

Funkciu  $f_L(n_1, n_2)$ , ktorá označuje priemerný lokálny jas, získame dolnopriepustným filtrom z  $f(n_1, n_2)$ . Funkciu  $f_H(n_1, n_2)$  označujúcu lokálny kontrast získame odčítaním  $f_L(n_1, n_2)$  od  $f(n_1, n_2)$ . Lokálny kontrast ďalej upravíme vynásobením funkcie  $f_H(n_1, n_2)$  skalárom  $k(f_L)$ , ktorý je závislý od priemerného lokálneho jasu  $f_L(n_1, n_2)$ . Uprevený kontrast je označený ako  $f'_H(n_1, n_2)$ . V prípade, že  $k(f_L)$  je väčšie ako jedna, lokálny kontrast sa zvyšuje, v opačnom prípade sa lokálny kontrast znižuje. Priemerný lokálny jas ďalej zmeníme bodovou nelinearitou na  $f'_{L}(n_1, n_2)$ . Modifikované funkcie pre lokálny kontrast a priemerný lokálny jas nakoniec sčítame, čím získame výsledný spracovaný obraz –  $p(n_1, n_2)$ . Pri spracovaní volíme väčšie  $k(f_L)$  pre väčšie  $f_L$  a nelinearitu určíme vzhľadom na požadovanú zmenu lokálneho jasu a kontrastu.

<span id="page-11-0"></span>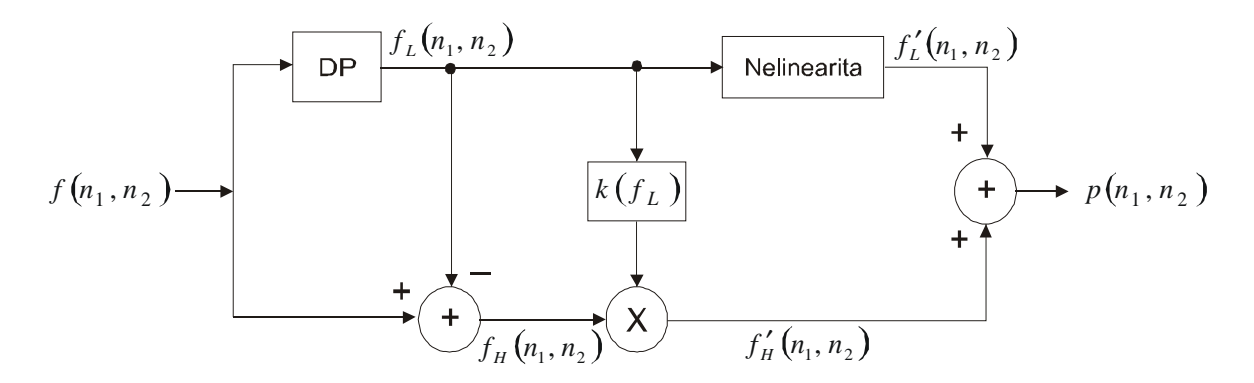

*Obr. 3.10 Systém pre modifikáciu lokálneho kontrastu a lokálneho priemerného jasu ako funkcia priemerného jasu.* 

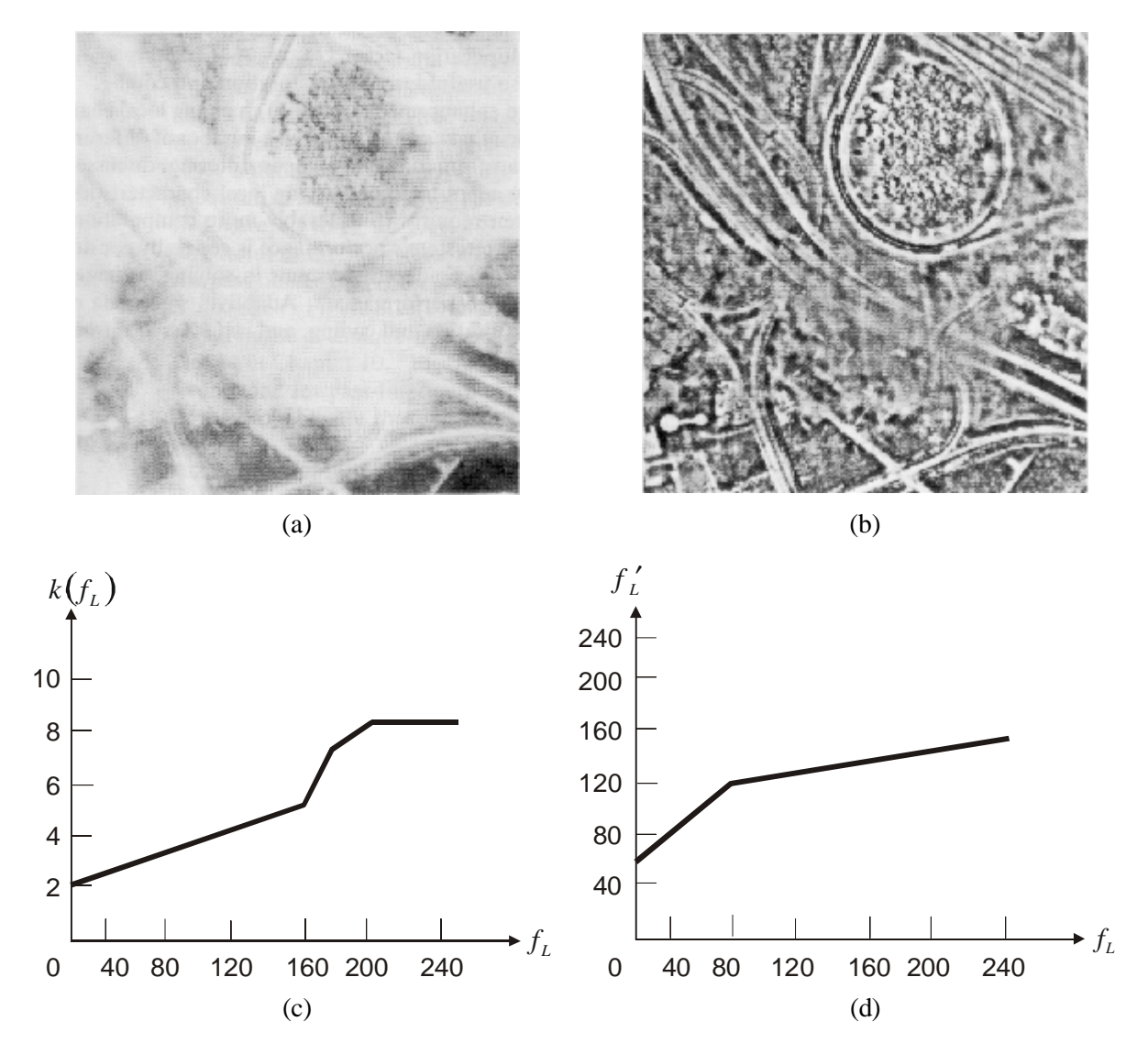

*Obr.3.11 Príklad zlepšenia obrazu adaptívnou filtráciou: a) obraz 256x256 obrazových bodov nasnímaný letecky – obsahuje rôzne veľké oblaky, b) výsledok spracovania obrazu (a) pomocou systému z obr. 3.10, c) funkcia* ( ) *<sup>L</sup> k použitá pri spracovaní, d) nelinearita f použitá pri spracovaní (Lim, 1990).* 

<span id="page-12-0"></span>[Obr.](#page-11-0) 3.11 ilustruje výsledok použitia systému z obr. [3.10](#page-11-0) na zlepšenie obrazu snímaného z lietadla, ktorý obsahuje rôzne oblaky. Použitá funkcia a použitá nelinearita sú zobrazené na [obr.](#page-11-0) [3.11c,d.](#page-11-0) Operácia dolnopriepustného filtrovania bola vykonaná použitím FIR filtra, ktorého impulzová odpoveď je pravouhlé okno veľkosti 8x8 obrazových bodov.

Systém na obr. [3.10](#page-11-0) môžeme pokladať za špeciálny prípad dvojkanálového procesu. V dvojkanálovom procese je obraz, ktorý má byť spracovaný, rozdelený na dve časti. V našom prípade rozdelíme obraz na priemerný lokálny jas a lokálny kontrast. Tieto dve časti sú modifikované oddelene a následne je ich výsledok sčítaný. Na obr. [3.10](#page-11-0) je priemerný lokálny jas menený nelineárne a lokálny kontrast je upravovaný použitím činiteľa  $k(f_L)$ .

Využitie adaptívneho systému pre zvyšovanie kvality obrazu zmenou lokálnych charakteristík je vo všeobecnosti veľmi užitočná myšlienka, ktorá môže byť aplikovaná v mnohých iných prípadoch. Napríklad aj transformácia stupnice jasu obrazu, ako aj hornopriepustná filtrácia, o ktorých sme hovorili v predchádzajúcich častiach, by sa dali zmeniť tak, že by sa prispôsobili niektorým premenným lokálnym charakteristikám.

#### **3.2 VYHLADZOVANIE ŠUMU**

#### **3.2.1 Dolnopriepustná filtrácia**

Energia väčšiny obrazov je sústredená hlavne v nízkofrekvenčných zložkách, čo je spôsobené veľkou priestorovou koreláciou susedných obrazových bodov. Energia rôznych foriem degradácie obrazu (napr. širokopásmového náhodného šumu) má spravidla široké frekvenčné spektrum, presahujúce frekvenčné spektrum pôvodného obrazu. Redukciou vysokých frekvencií a zachovaním nízkych frekvencií dokáže dolnopriepustný filter odstrániť z poškodeného obrazu značné množstvo šumu, pričom dochádza k malej redukcii užitočného signálu (Gonzalez, 1987, Jähne, 1993).

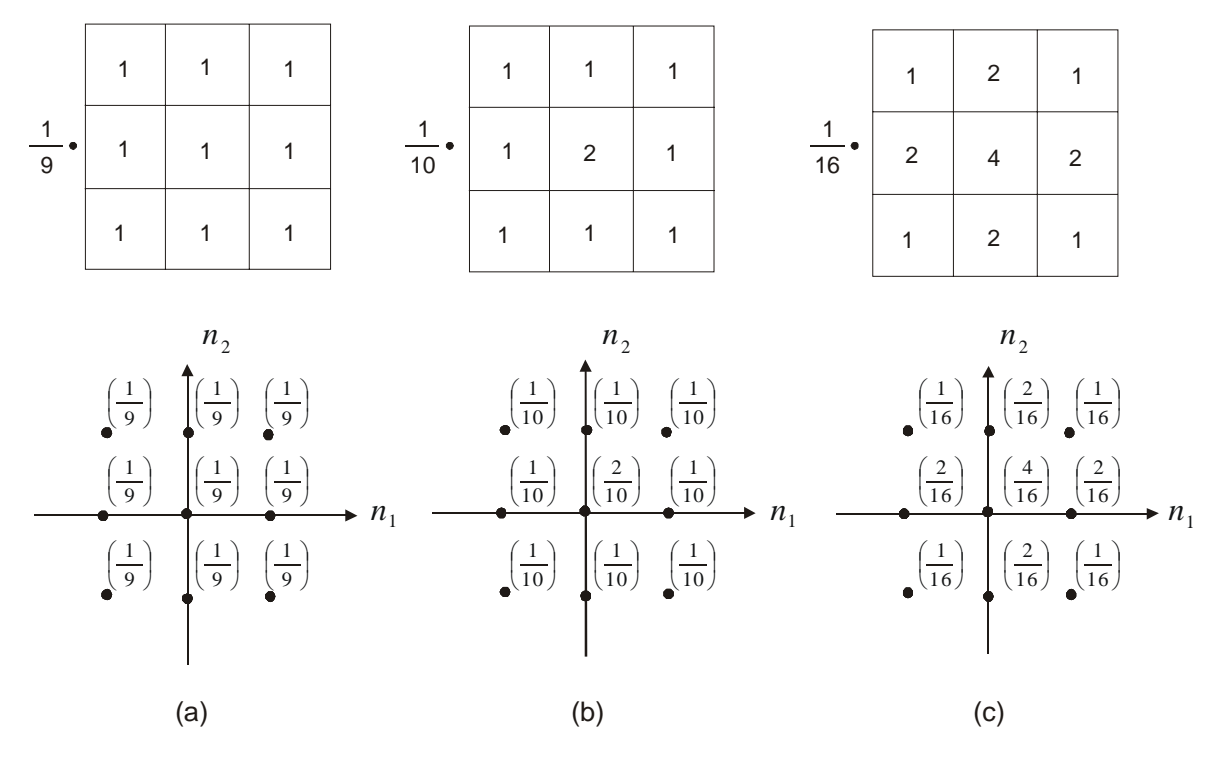

*Obr. 3.12 Impulzové charakteristiky dolnopriepustných filtrov.* 

V aplikáciách, ako je napríklad kódovanie obrazu, môžeme na originálny obraz použiť hornopriepustnú filtráciu ešte pred jeho poškodením (napríklad kvantizačným šumom). Po degradácii potom aplikujeme dolnopriepustnú filtráciu. Týmto postupom môže dôjsť k zvýšeniu kvality výsledného obrazu. Ak je napríklad poškodenie spôsobené širokopásmovým náhodným šumom, efektívny odstup signálu od šumu (SNR) poškodeného obrazu je omnoho menší pri vysokofrekvenčných zložkách ako pri nízkofrekvenčných. To je spôsobené prevahou nízkofrekvenčných zložiek v spektre obrazu. Hornopriepustný filter pred degradáciou výrazne zlepší SNR pri vysokofrekvenčných zložkách za cenu určitého malého poklesu SNR v oblasti nízkych frekvencií (Lim, 1990).

Príklady impulzových odpovedí dolnopriepustných filtrov používaných pri vylepšovaní obrazu sú na obr. [3.12](#page-12-0). Na obr. 3.13a je originál obrazu 256x256 bodov, na obr. 3.13b je tento originál poškodený širokopásmovým gaussovským náhodným šumom (SNR = 15dB). SNR je definované ako 10 log ( / ) <sup>10</sup> ⋅ *rozptyl obrazu rozptyl šumu* . Na obr. 3.13c je výsledok po dolnopriepustnej filtrácii poškodeného obrazu pomocou filtra z obr. [3.12c.](#page-12-0) Dolnopriepustné filtrovanie síce redukuje aditívny šum, ale zároveň obraz rozmazáva. Rozmazávanie obrazu je najvýznamnejším obmedzením pri použití dolnopriepustnej filtrácie.

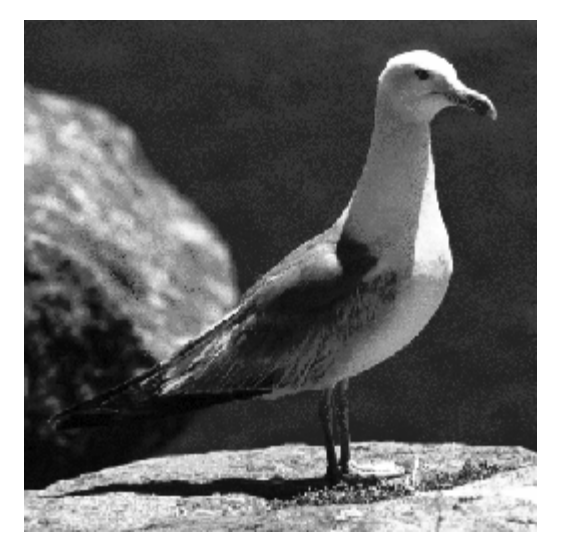

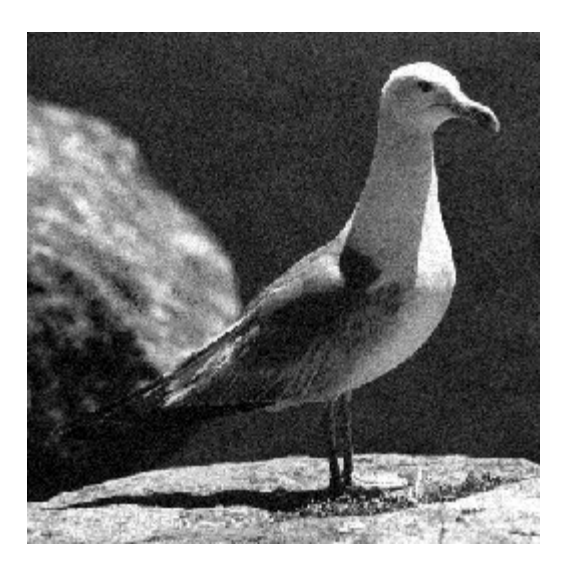

![](_page_13_Picture_6.jpeg)

![](_page_13_Picture_7.jpeg)

<sup>(</sup>c)

*Obr. 3.13 Príklad redukcie šumu dolnopriepustnou filtráciou: a) originál 256x256 obrazových bodov, b) originál degradovaný širokopásmovým gaussovským náhodným šumom (pri SNR 15 dB), c) výsledok spracovania obrazu (b) dolnopriepustným filtrom.* 

#### **3.2.2 Mediánová filtrácia**

Mediánová filtrácia je nelineárny proces vhodný na redukciu impulzného alebo "salt-andpepper" šumu. Tiež sa dá použiť v prípade, že chceme zachovať hrany v obraze a súčasne zredukovať náhodný šum. Impulzný alebo "salt-and-pepper" šum môže vzniknúť vplyvom ľubovolného chybového bitu v komunikačnom kanále (Šonka, 1992, Jähne, 1993).

Pri mediánovej filtrácii posúvame okno stanovenej veľkosti po obraze a medián intenzít jasu bodov obrazu v okne priradíme spracovávanému bodu, t.j. bodu uprostred okna. Predpokladajme, že hodnoty bodov v okne sú 5, 6, 10, 15, 55, 8, 25, 4 a 11 a spracovávaný bod má hodnotu 55, ako na obr. 3.14a. Hodnoty jasu zoradíme podľa veľkosti od najmenšej po najväčšiu. Medián je hodnota, ktorá sa v tejto usporiadanej množine nachádza v strede. V našom prípade je na piatom mieste (z deviatich hodnôt) podľa veľkosti hodnota 10. Výstup mediánovej filtrácie v danej oblasti bodov je 10 (obr. 3.14b).

![](_page_14_Figure_4.jpeg)

*Obr. 3.14 Aplikácia 2D mediánového filtra s veľkosťou okna 3x3 body: a) pôvodný blok obrazu, b) blok obrazu po filtrácii.* 

Podobne ako dolnopriepustná filtrácia, tak aj mediánová filtrácia vyhladzuje obraz a preto je vhodná na redukciu šumu. Na rozdiel od dolnopriepustného filtra však mediánový filter zachováva skokové zmeny v hodnote jasu obrazu. Tiež umožňuje potlačiť výrazne odlišné hodnoty jasu v jednotlivých bodoch obrazu, ak sa podstatne líšia od hodnôt jasu okolitých bodov. Pritom neovplyvňuje hodnoty jasu v týchto okolitých bodoch (Gonzalez, 1992).

Pre ilustráciu uvedieme príklad jednorozmernej mediánovej filtrácie. Môžeme postupovať napríklad po jednotlivých riadkoch obrazu. Nech obr. [3.15a](#page-15-0) predstavuje hodnoty jasu v jednom riadku obrazu. Je to nejaká jednorozmerná postupnosť so skokom, ktorá je poškodená malým množstvom náhodného šumu. Na obr. [3.15b](#page-15-0) je výsledok po filtrovaní dolnopriepustným filtrom, ktorého impulzová odpoveď je 5-bodové pravouhlé okno. Obr. [3.15c](#page-15-0) zobrazuje výsledok po aplikácii 5 bodového mediánového filtra. Z obrázku je zjavné, že skoková zmena sa lepšie zachovala pri mediánovej filtrácii. Obr. [3.16a](#page-15-0) zobrazuje jednorozmernú postupnosť s dvomi hodnotami, ktoré sú výrazne rozdielne od okolitých bodov. Obr. [3.16b,c](#page-15-0) ilustrujú výsledok použitia DP filtra a mediánového filtra.

Dôležitým parametrom pri používaní mediánovej filtrácie je veľkosť okna. [Obr.](#page-16-0) 3.17 zobrazuje výsledok mediánovej filtrácie signálu z obr. [3.16a](#page-15-0) ako funkciu veľkosti okna. Ak je okno kratšie ako 5 hodnôt, dva body s impulzovými hodnotami nebudú výrazne ovplyvnené. Pre väčšie okno budú ich hodnoty zmenené. Voľba okna teda závisí od kontextu. Mediánovú filtráciu môžeme priamočiaro transformovať z jednorozmerného prípadu na dvojrozmerný. Nie všetky vlastnosti jednorozmernej mediánovej filtrácie sa však zachovajú aj v dvojrozmernom prípade. Obr. [3.18a](#page-16-0) zobrazuje dvojrozmerný jednotkový skok a obr. [3.18b](#page-16-0) zobrazuje výsledok po jeho filtrácii 2D mediánovým filtrom rozmeru 5x5. Z obr. [3.18b](#page-16-0) je zrejmé, že roh dvojrozmerného skoku a jeho dva najbližšie body boli odfiltrované. Spôsob, ako zachovať rohy dvojrozmerných objektov, sa nazýva *oddeliteľná mediánová filtrácia* (separable median filtering). Spočíva v postupnom aplikovaní horizontálneho a vertikálneho jednorozmerného mediánového filtra na dvojrozmerný obraz (Lim, 1990). Tento spôsob sa často využíva v 2D aplikáciách. Mediánový filter je nelineárny systém, a preto pri ňom nie je možné aplikovať množstvo teoretických výsledkov z lineárnych sústav. Napríklad

<span id="page-15-0"></span>výsledok oddeliteľnej mediánovej filtrácie závisí od poradia, v ktorom sú jednorozmerné mediánové filtre aplikované.

![](_page_15_Figure_2.jpeg)

*Obr. 3.15 Ukážka použitia mediánového filtra: a) 1D sekvencia degradovaná náhodným šumom, b) výsledok po DP filtrácii (a) s dĺžkou pravouhlého okna 5, c) výsledok po aplikácii mediánového filtra s dĺžkou 5 na sekvenciu (a).* 

*Obr. 3.16 Ukážka použitia mediánového filtra: a) 1D sekvencia degradovaná impulzovým šumom, b) výsledok po DP filtrácii (a) s dĺžkou pravouhlého okna 5, c) výsledok po aplikácii mediánového filtra s dĺžkou 5 na sekvenciu (a).* 

<span id="page-16-0"></span>![](_page_16_Figure_1.jpeg)

*Obr. 3.17 Ukážka použitia mediánového filtra: a) výsledok po aplikácii filtra s dĺžkou 3 na sekvenciu z obr. [3.16a](#page-15-0), b) výsledok po aplikácii filtra s dĺžkou 5, c) výsledok po aplikácii filtra s dĺžkou 7.* 

![](_page_16_Figure_3.jpeg)

*Obr. 3.18 Ilustrácia skreslenia 2D skokovej postupnosti aplikovaním 2D mediánového filtra rozmeru 5x5 bodov: a) 2D jednotkový skok, b) výsledok mediánovej filtrácie.* 

Na ilustráciu účinnosti mediánového filtra slúži nasledujúci príklad. Obr. [3.19a](#page-17-0) veľkosti 256x256 obrazových bodov je degradovaný širokopásmovým gaussovským náhodným šumom s nulovou strednou hodnotou (obr. [3.19b\)](#page-17-0). Obr. [3.19c](#page-17-0) zobrazuje výsledný obraz po mediánovej filtrácii dvojrozmerným filtrom veľkosti 3x3 body. Hoci veľmi ostré hrany sú zachované, mediánová filtrácia zjavne obraz rozmazáva. Lepšie výsledky (menšie rozmazanie) by sme dosiahli pri odstraňovaní "saltand-pepper", resp. impulzového šumu.

<span id="page-17-0"></span>![](_page_17_Picture_1.jpeg)

(c)

*Obr. 3.19 Príklad redukcie širokopásmového šumu mediánovým filtrom: a) originál 256x256 obrazových bodov, b) obraz (a) degradovaný širokopásmovým gaussovským šumom, c) obraz (b) po mediánovej filtrácii 2D filtrom s veľkosťou okna 3x3 body.* 

#### **3.2.3 Potláčanie bodov s výrazne odlišným jasom**

Rovnako ako mediánová filtrácia, aj potláčanie bodov s výrazne odlišným jasom (out-range pixel smoothing) je nelineárna operácia a je vhodná na redukciu "salt-and-pepper" šumu. Pri jej aplikovaní sa pohybujeme oknom po celej ploche obrazu a počítame priemer hodnôt jasu v bodoch okolo práve spracovávaného bodu (hodnotu jasu v spracovávanom bode neberieme do úvahy). Ak je rozdiel medzi vypočítaným priemerom a hodnotou jasu v spracovávanom bode väčší ako nejaká prahová hodnota, je hodnota jasu v tomto bode nahradená vypočítaným priemerom. V opačnom prípade ostáva hodnota jasu nezmenená. Je ťažké stanoviť najvýhodnejšie parametre pred spracovaním. Preto je výhodné spracovať obraz pre rôzne prahové hodnoty a rôzne rozmery okna a následne vybrať najlepší výsledok (Lim, 1990).

# <span id="page-18-0"></span>**3.3 INTERPOLÁCIA OBRAZU A ODHAD POHYBU**

### **3.3.1 Priestorová interpolácia**

Vzorkovaním pomocou ideálneho A/D prevodníka dostaneme z analógového signálu  $f_c(x, y)$ diskrétny signál  $f(n_1, n_2)$  (Gonzalez, 1987, Lim, 1990, Ružický, 1995)

$$
f(n_1, n_2) = f_c(x, y)_{x = n_1 T_1, y = n_2 T_2}
$$
\n(3.6)

Spätnú rekonštrukciu analógového signálu  $f_c(x, y)$  môžeme pri splnení Nyquistovho kritéria zrealizovať pomocou D/A prevodníka podľa vzťahu

$$
f_c(x, y) = \sum_{n_1 = -\infty}^{\infty} \sum_{n_2 = -\infty}^{\infty} f(n_1, n_2) h(x - n_1 T_1, y - n_2 T_2)
$$
\n(3.7)

kde  $h(x, y)$  je impulzová odpoveď ideálneho separovateľného dolnopriepustného analógového filtra pre ktorý platí:

$$
h(x, y) = \frac{\sin\left(\frac{\pi}{T_1}x\right)}{\frac{\pi}{T_1}x} \cdot \frac{\sin\left(\frac{\pi}{T_2}y\right)}{\frac{\pi}{T_2}y}
$$
(3.8)

Pri použití vzťahov (3.7) a (3.8) na interpoláciu obrazu sa vyskytuje niekoľko problémov. Napríklad  $h(x, y)$  vo vzorci (3.8) je časovo, resp. priestorovo neohraničená funkcia, preto výpočet  $f_c(x, y)$  použitím vzorca (3.7) je prakticky nerealizovateľný. Interpoláciu môžeme len aproximovať. Použijeme napríklad dolnopriepustný filter  $h(x, y)$ , ktorý je priestorovo ohraničený a pre ktorý platí, že suma vo vzorci (3.7) má konečný počet nenulových členov. Ak bude  $h(x, y)$  pravouhlá oknová funkcia daná vzťahom:

$$
h(x, y) = 1 \qquad -\frac{T_1}{2} \le x \le \frac{T_1}{2} \qquad -\frac{T_2}{2} \le y \le \frac{T_2}{2} \tag{3.9}
$$

hovoríme o *interpolácii nultého rádu* (Lim, 1990), resp. o *replikácii obrazových bodov* (Gonzalez, 1987). Pri interpolácii nultého rádu za hodnotu odhadu  $\hat{f}_c(x, y)$  dosadzujeme hodnotu  $f(n_1, n_2)$ z obrazového bodu, ktorý je najbližšie k súradniciam  $(x, y)$ . Ako impulzovú charakteristiku  $h(x, y)$ môžeme použiť tiež Gaussovskú funkciu ohraničenú v priestore, prípadne ideálny DP filter ohraničený oknovou funkciou.

Ďalšou jednoduchou a v praxi rozšírenou metódou je *bilineárna interpolácia* (Lim, 1990). Pri tejto metóde vypočítame hodnotu  $f(x, y)$  ako lineárnu kombináciu hodnôt  $f(n_1, n_2)$  zo štyroch najbližších obrazových bodov. Predstavme si, že chceme vypočítať  $f(x, y)$  pre  $n_1 T_1 \le x \le (n_1 + 1)T_1$ a  $n_2 T_2 \le y \le (n_2 + 1)T_2$ , ako je to znázornené na obr. [3.20.](#page-19-0) Interpolovanú hodnotu funkcii  $\hat{f}_c(x, y)$ pomocou bilineárnej interpolácie určíme nasledovne:

$$
\hat{f}_c(x, y) = (1 - \Delta_x) \cdot (1 - \Delta_y) \cdot f(n_1, n_2) + (1 - \Delta_x) \cdot \Delta_y \cdot f(n_1, n_2 + 1) + \n+ \Delta_x \cdot (1 - \Delta_y) \cdot f(n_1 + 1, n_2) + \Delta_x \cdot \Delta_y \cdot f(n_1 + 1, n_2 + 1)
$$
\n(3.10a)

$$
kde \qquad \Delta_x = (x - n_1 T_1) / T_1 \tag{3.10b}
$$

$$
\Delta_y = (y - n_2 T_2) / T_2 \tag{3.10c}
$$

<span id="page-19-0"></span>![](_page_19_Figure_1.jpeg)

*Obr.* **3.20** Oblasť interpolácie hodnoty  $f_c(x, y)$  pomocou hodnôt štyroch susedných bodov  $f(n_1T_1, n_2T_2)$ ,  $f((n_1+1)T_1, n_2T_2)$ ,  $f(n_1T_1, (n_2+1)T_2)$  a  $f((n_1+1)T_1, (n_2+1)T_2)$ .

Posledná metóda, ktorú spomenieme, sa volá *polynomická interpolácia*. Predstavme si oblasť na obraze (napr. 3x3 alebo 5x5 obrazových bodov), v ktorej hodnotu  $f(x, y)$  získame ako aproximáciu polynómu. Interpolovaný obraz  $\hat{f}_c(x, y)$  je potom daný vzťahom:

$$
\hat{f}_c(x, y) = \sum_{i=1}^{N} S_i \phi_i(x, y)
$$
\n(3.11)

kde  $\phi_i(x, y)$  sú členy polynómu, resp. elementárne polynómy. Príklady týchto členov pre *N* = 6 môžu byť:

$$
\phi_i(x, y) = 1, x, y, x^2, y^2, xy.
$$
\n(3.12)

Koeficienty S<sub>i</sub> môžeme určiť minimalizáciou chybovej funkcie:

$$
Chyba = \sum_{(n_1, n_2) \in \mathcal{W}} \sum \left[ f(x, y) - \sum_{i=1}^{N} S_i \phi_i(x, y) \right]^2 \Big|_{x = n_1 T_1, y = n_2 T_2}
$$
(3.13)

kde  $\psi$  označuje oblasť obrazových bodov, ktoré použijeme na aproximáciu obrazu  $f(x, y)$ . Výhodou polynomickej interpolácie je, že výsledný obraz  $\hat{f}_c(x, y)$  je hladký. Rovnako výpočty parciálnych derivácií  $\partial \hat{f}_c(x, y) / \partial x$  a  $\partial \hat{f}_c(x, y) / \partial y$  sú jednoduché - používajú sa napríklad aj v takých aplikáciách, ako sú detekcia hrán a odhad pohybu. Nevýhodou polynomickej interpolácie je, že so zvyšujúcim sa rádom polynómu sa nám výstupný obraz rozvlní (Lim, 1990).

Na obr. 3.21 je príklad interpolácie obrazu. Obr. 3.21a znázorňuje obraz s rozmermi 256x256 obrazových bodov získaný z pôvodného obrazu s rozmermi 64x64 bodov interpoláciou nultého rádu. Obr. 3.21b znázorňuje obraz s rozmermi 256x256 obrazových bodov získaný bilineárnou interpoláciou toho istého originálu s rozmermi 64x64 bodov.

![](_page_20_Picture_2.jpeg)

*Obr. 3.21 Príklad priestorovej interpolácie: a) obraz získaný interpoláciou nultého rádu, b) obraz získaný bilineárnou interpoláciou toho istého originálu.* 

#### **3.3.2 Odhad pohybu**

Nové snímky v sekvencii pohyblivého obrazu môžu byť vytvorené z už existujúcich snímok pomocou medzisnímkovej (časovej) interpolácie. Na rozdiel od priestorovej interpolácie, medzisnímková interpolácia vyžaduje veľkú pamäť. Preto je nová snímka väčšinou tvorená z dvoch susedných snímok - jednej predchádzajúcej a jednej nasledujúcej (Lim, 1990).

Najjednoduchšou a v praxi často používanou metódou je *pridržanie nultého rádu* (zero-order hold), kde novú snímku vytvárame opakovaním existujúcej snímky, ktorá je najbližšie v čase. Pri transformácii pohyblivého obrazu z 24 snímok za sekundu na signál NTSC, t.j. 60 polí (fields) za sekundu, sú vytvorené tri po sebe idúce polia z jednej snímky pohyblivého obrazu a ďalšie dve po sebe idúce polia z nasledujúcej snímky. Tento proces sa opakuje pre celú sekvenciu snímok – jeho originálny názov je "3:2 pull-down" metóda (Ghanbari, 1999). Výsledky sú dobré hlavne pri scénach, v ktorých sa nevyskytuje veľký globálny pohyb. Pri veľkom globálnom pohybe v obraze však môže "zero-order hold" metóda spôsobiť "trhanie" obrazu. Na zvýšenie účinnosti medzisnímkovej interpolácie môžeme použiť kompenzáciu pohybu.

Väčšina zmien v obraze medzi dvomi po sebe idúcimi snímkami pohyblivého obrazu je zapríčinená pohybom objektu na obraze. Proces, pri ktorom odhadujeme zmenu polohy objektu v postupnosti snímok obrazu, sa nazýva *odhad pohybu*. Metódy spracovania obrazu, ktoré sa zaoberajú vplyvom pohybu na kvalitu obrazu nazývame *spracovanie obrazu s kompenzáciou pohybu*. Takéto spracovanie nachádza uplatnenie v mnohých oblastiach. Pri interpolácii obrazu môžeme na základe odhadu parametrov pohybu vytvoriť novú snímku medzi dvomi susednými, už existujúcimi snímkami. Inou oblasťou využitia je rekonštrukcia obrazu. Ak vieme na základe odhadu pohybu určiť polohu pohybujúceho sa objektu na rôznych snímkach, môžeme aplikovať metódy rekonštrukcie prednostne na tieto oblasti. Spracovanie obrazu s kompenzáciou pohybu zohráva dôležitú úlohu aj v kódovaní obrazu. Predpovedaním intenzity jasu aktuálnej snímky z predchádzajúcej môžeme obmedziť kódovanie na predikciu rozdielu intenzít medzi aktuálnou a predpovedanou snímkou.

<span id="page-21-0"></span>Pri nasledujúcom odhade pohybu budeme uvažovať posuvný pohyb objektu. Nech funkcie  $f(x, y, t_{-1})$  a  $f(x, y, t_0)$  reprezentujú intenzitu obrazu v časoch  $t_{-1}$  a  $t_0$ , t.j. predošlá a aktuálna snímka. Parametre *d* <sub>x</sub> a *d y* vyjadrujú horizontálny a vertikálny posun za čas medzi t<sub>−1</sub> a t<sub>0</sub> :

$$
f(x, y, t_0) = f(x - d_x, y - d_y, t_{-1})
$$
\n(3.14)

Príklad zodpovedajúci rovnici (3.14) je zobrazený na obr. 3.22. Ak predpokladáme rovnomerný pohyb, potom

$$
f(x, y, t) = f((x - v_x \cdot (t - t_{-1})), (y - v_y \cdot (t - t_{-1})), t_{-1}), \qquad t_{-1} \le t \le t_0
$$
 (3.15)

kde  $v_x$  a  $v_y$  sú rovnomerné rýchlosti v horizontálnom a vertikálnom smere.

Rovnica (3.15) je diferenčná rovnica, ktorá opisuje vzťah *<sup>x</sup> v* a *<sup>y</sup> v* ku ∂*f*  $(x, y, t)$ /∂x, ∂*f*  $(x, y, t)$ /∂y a ∂*f*  $(x, y, t)$ /∂t, ktorý platí v časopriestorovej oblasti za predpokladu rovnomerného pohybu. Označme  $f(x, y, t_{-1})$  ako  $s(x, y)$ :

$$
s(x, y) = f(x, y, t_{-1})
$$
\n(3.16)

Z rovníc (3.15) a (3.16) dostaneme

$$
f(x, y, t) = s(\alpha(x, y, t), \beta(x, y, t)) \qquad t_{-1} \le t \le t_0
$$
\n(3.17a)

$$
\text{kde} \qquad \alpha(x, y, t) = x - v_x \cdot (t - t_{-1}) \tag{3.17b}
$$

$$
\beta(x, y, t) = y - v_y \cdot (t - t_{-1})
$$
\n(3.17c)

![](_page_21_Figure_13.jpeg)

*Obr.* 3.22 Posunutie obrazu v smere vektora  $(d_x, d_y) : a) f(x, y, t_{-1}), b) f(x, y, t_0)$ .

Z rovnice (3.17), za predpokladu, že existujú  $\partial f(x, y, t)/\partial x$ ,  $\partial f(x, y, t)/\partial y$  a  $\partial f(x, y, t)/\partial t$ , získame

$$
\frac{\partial f(x, y, t)}{\partial x} = \frac{\partial s}{\partial \alpha} \frac{\partial \alpha}{\partial x} + \frac{\partial s}{\partial \beta} \frac{\partial \beta}{\partial x} = \frac{\partial s}{\partial \alpha}
$$
(3.18a)

$$
\frac{\partial f(x, y, t)}{\partial y} = \frac{\partial s}{\partial \alpha} \frac{\partial \alpha}{\partial y} + \frac{\partial s}{\partial \beta} \frac{\partial \beta}{\partial y} = \frac{\partial s}{\partial \beta}
$$
(3.18b)

$$
\frac{\partial f(x, y, t)}{\partial t} = \frac{\partial s}{\partial \alpha} \frac{\partial \alpha}{\partial t} + \frac{\partial s}{\partial \beta} \frac{\partial \beta}{\partial t} = -v_x \frac{\partial s}{\partial \alpha} - v_y \frac{\partial s}{\partial \beta}
$$
(3.18c)

pričom platí

<span id="page-22-0"></span>

$$
v_x \frac{\partial f(x, y, t)}{\partial x} + v_y \frac{\partial f(x, y, t)}{\partial y} + \frac{\partial f(x, y, t)}{\partial t} = 0
$$
 (3.19)

Rovnica (3.19) sa nazýva *rovnica priestorovo-časového ohraničenia* a môžeme ju zovšeobecniť aj na iné druhy pohybu (napr. približovanie a vzďaľovanie objektu).

Predpoklad jednoduchého posunu, ktorý je vyjadrený rovnicou [\(3.14\)](#page-21-0) a ďalší predpoklad posunu rovnomernou rýchlosťou, ktorý viedol ku vzťahu (3.19), sú veľmi obmedzujúce. Neumožňujú napríklad rotáciu objektu, zväčšovanie alebo pohyb viacerých objektov rôznymi rýchlosťami *<sup>x</sup> v* a *<sup>y</sup> v* . Ak je ale splnený predpoklad rovnomerného pohybu v nejakej oblasti obrazu a ak máme k dispozícii odhad dvoch parametrov pohybu  $(d_x, d_y)$  alebo  $(v_x, v_y)$  v každom bode alebo v každej malej časti obrazu, platia vzťahy [\(3.14\)](#page-21-0) a (3.19) pre oblasti pozadia, ktoré nie sú ovplyvnené pohybom objektov a pre oblasti obsadené objektmi pohybujúcimi sa rovnomernou rýchlosťou. Tieto predpoklady spĺňa podstatná časť oblastí na jednotlivých snímkach v bežnej sekvencii. V oblastiach, kde kompenzácia pohybu neprináša požadovanú kvalitu, ju môžeme jednoducho vynechať.

Metódy odhadu pohybu môžeme veľmi všeobecne rozdeliť do dvoch skupín. Jednu skupinu tvoria metódy *vyhľadávania oblastí porovnávaním*, druhá skupina zahŕňa metódy založené na *priestorovo-časových ohraničeniach* (Lim, 1990). Metódy porovnávania oblastí vychádzajú zo vzťahu [\(3.14\),](#page-21-0) základom priestorovo-časových ohraničení je vzťah (3.19).

#### **Vyhľadávanie oblastí porovnávaním**

Predpokladajme, že poznáme polohu pohybujúceho sa objektu, nazvime ho vzor, na určitej snímke. Našou úlohou je určiť novú polohu tohto objektu na nasledujúcej snímke v sekvencii. V skutočnosti sa snažíme na nasledujúcej snímke nájsť objekt, ktorý sa na náš vzor najviac podobá. V metódach porovnávania oblastí robíme odhad vektora posunu  $(d_x, d_y)$  minimalizovaním chyby:

Chyba = 
$$
\iint_{(x,y)\in R} C[f(x, y, t_0), f(x - d_x, y - d_y, t_{-1})] dx dy
$$
 (3.20)

kde *R* je určitá oblasť obrazu použitá na odhad vektora  $(d_x, d_y)$  a  $C[\cdot, \cdot]$  je metrická miera, ktorá vyjadruje veľkosť rozdielu medzi dvomi argumentmi. Integrály vo vzťahu (3.20) môžeme nahradiť sumou, ak je  $f(x, y, t)$  vzorkovaná v priestorových súradniciach  $(x, y)$ . Ak odhadujeme vektor (d,, d,) v čase  $t_0$ , oblasť R je lokálna priestorová oblasť, ktorá obklopuje príslušnú pozíciu vektora (d<sub>x</sub>, d<sub>y</sub>). V tejto oblasti robíme odhad. Veľkosť oblasti R musíme určiť s uvážením viacerých hľadísk. Ak je zvolená oblasť *R* príliš veľká, nemusí byť splnený predpoklad, že vektor (d,,d,) je približne konštantný a vyhodnotenie chybovej funkcie vyžaduje veľa výpočtov. Ak je zvolená oblasť príliš malá, odhady sú veľmi citlivé na šum. Rozumnou voľbou je oblasť veľkosti 5x5 obrazových bodov. Rovnako môžeme voliť rôzne miery *C*[..]. Dve bežne používané kritériá sú kvadratická odchýlka a absolútny rozdiel argumentov. Použitím týchto mier *C*[ · · dostávame z (3.20) vyjadrenie chyby klasifikácie:

Chyba = 
$$
\iint_{(x,y)\in R} [f(x, y, t_0) - f(x - d_x, y - d_y, t_{-1})]^2 dx dy
$$
 (3.21)

Chyba = 
$$
\iint_{(x,y)\in R} f(x, y, t_0) - f(x - d_x, y - d_y, t_{-1}) dx dy
$$
 (3.22)

Funkcia  $f(x, y, t_0) - f(x - d_x, y - d_y, t_1)$  sa nazýva *rozdiel posunutej snímky*.

V bežných aplikáciách nie sú systémy s kompenzáciou pohybu zvlášť citlivé na výber miery *C*[ $\cdot$ , ]. Za predpokladu, že platí vzťah [\(3.14\),](#page-21-0) chyba odhadu pohybu je pre správnu hodnotu ( $d_x$ ,  $d_y$ ) rovná nule.

Minimalizácia chyby v (3.21) alebo (3.22) je nelineárna úloha. Postupy riešenia môžeme rozdeliť do dvoch skupín

- 1. metódy porovnávania blokov a
- 2. rekurzívne metódy.

Najprv sa budeme zaoberať metódami porovnávania blokov. Jedným z priamočiarych riešení uvedenej minimalizačnej úlohy je výpočet Chyby [\(3.20\)](#page-22-0) pre všetky možné (d<sub>x</sub>, d<sub>y</sub>) v rámci vhodne zvoleného intervalu a následný výber toho vektora ( $d_x$ ,  $d_y$ ), pre ktorý je *Chyba* minimálna. Pri metódach porovnávania blokov porovnávame blok intenzít obrazových bodov v čase  $t_0$  priamo s blokom v čase  $t_{-1}$ . Tento postup je výpočtovo náročný, pretože vyžaduje výpočet mnohých hodnôt  $(d_x, d_y)$ . Množstvo výpočtov môžeme zredukovať, ak budeme predpokladať, že  $(d_x, d_y)$  je konštantné v rámci bloku veľkosti povedzme 7x7 obrazových bodov. Ďalším zjednodušením je obmedzenie hodnôt prvkov vektora na celé čísla.

![](_page_23_Figure_6.jpeg)

*Obr. 3.23 Ilustrácia trojkrokovej vyhľadávacej metódy.* 

Výpočtové nároky pri porovnávacích metódach sa dajú znížiť použitím efektívnejšej vyhľadávacej procedúry. Príklad trojkrokovej vyhľadávacej metódy je znázornený na obr. 3.23. V prvom kroku vypočítame chybu odhadu pohybu pre deväť hodnôt posunu ( $d_x$ ,  $d_y$ ). Na obrázku sú označené číslom 1. Medzi týmito deviatimi hodnotami si zvolíme ( $d_x$ ,  $d_y$ ) s najmenšou chybou. Predpokladajme, že najmenšia chyba je v bode ( $d_x = -3$ ,  $d_y = 3$ ). V druhom kroku vypočítame chybu odhadu v ôsmich bodoch, ktoré sú označené číslom 2. Opäť zvolíme  $(d_x, d_y)$ 

minimalizovaním deviatich chybových hodnôt - ôsmich nových hodnôt a chyby v bode ( $d_x = -3$ ,  $d_y = 3$ ). Toto zopakujeme ešte jedenkrát. Na konci tretieho kroku máme odhad pohybu  $(d_x, d_y)$ .

Inou vyhľadávacou metódou je oddelený odhad jednotlivých parametrov. Najskôr nájdeme *<sup>x</sup> d* pomocou vektora  $(d_x, 0)$ . Náš odhad posunu v smere  $d_x$  označme napr.  $\hat{d}_x$ . V ďalšom kroku hľadáme vektor  $(\hat{d}_x, d_y)$  pre odhad  $d_y$ . Výhodou tejto metódy je, že odhadujeme parametre po jednom, čo je oveľa jednoduchšie, ako odhadovať naraz dva parametre.

Pri metóde porovnávania blokov odhadujeme  $(d_x, d_y)$  vyhodnocovaním *Chyby* pre danú množinu  $(d_x, d_y)$ . Ako alternatívu môžeme použiť *rekurzívne metódy*, ako napríklad Newton-Raphsonovu, Davidon-Fletcher-Powellovu alebo inú gradientnú metódu, na vyriešenie nelineárnej úlohy minimalizácie *Chyby* odhadu vektora  $(d_x, d_y)$ .

Nech  $(\hat{d}_x(k), \hat{d}_y(k))$  označuje odhad vektora  $(d_x, d_y)$  po  $k$ -tej iterácii. V rekurzívnych metódach získame odhad vektora po  $(k + 1)$ -vej iterácii,  $(\hat{d}_x(k + 1), \hat{d}_y(k + 1))$ , zo vzťahov:

$$
\hat{d}_x(k+1) = \hat{d}_x(k) + u_x(k)
$$
\n(3.23a)

$$
\hat{d}_y(k+1) = \hat{d}_y(k) + u_y(k)
$$
\n(3.23b)

kde  $u_r(k)$  a  $u_y(k)$  sú korekčné členy.

Korekčné členy sa líšia v závislosti od použitej metódy. Ak použijeme gradientnú metódu, vzťahy (3.23) sa zmenia nasledovne:

$$
\hat{d}_x(k+1) = \hat{d}_x(k) - \epsilon \left. \frac{\partial Chyba \left( d_x, d_y \right)}{\partial d_x} \right|_{d_x = \hat{d}_x(k), d_y = \hat{d}_y(k)}
$$
\n(3.24a)

$$
\hat{d}_y(k+1) = \hat{d}_y(k) - \epsilon \frac{\partial Chyba\left(d_x, d_y\right)}{\partial d_y}\bigg|_{d_x = \hat{d}_x(k), d_y = \hat{d}_y(k)}
$$
\n(3.24b)

kde ∈ je veľkosť kroku, ktorý môžeme nastavovať a *Chyba*  $(d_x, d_y)$  je chyba z [\(3.20\)](#page-22-0) ako funkcia *<sup>x</sup> d* a *<sup>y</sup> d* pre danú oblasť *R* . Účinnosť rekurzívnych metód môžeme často zvýšiť tak, že ešte pred odhadom pohybu použijeme niektorú z metód na vyhladzovanie obrazu.

Pri rekurzívnych metódach nezaokrúhľujeme hodnoty (d<sub>r</sub>, d<sub>v</sub>) na celé čísla a preto je možný presnejší odhad. Korekčné členy zohľadňujú spravidla parciálne derivácie z Chyby  $(d_x, d_y)$ , ktorá zahŕňa výpočet funkcie  $f(x, y, t_{-1})$  a jej parciálnych derivácií vo zvolenom bode na obraze. V skutočnosti je  $f(x, y, t_{-1})$  známa len v diskrétnych bodoch  $x = n_1 T_1$  a  $y = n_2 T_2$ . Na určenie všetkých potrebných parametrov v ľubovoľnom bode obrazu  $(x, y)$  môžeme použiť metódy priestorovej interpolácie z kap. [3.3.1.](#page-18-0)

Vektor posunu ( $d_x$ ,  $d_y$ ) odhadujeme u rekurzívnych metód spravidla v každom bode obrazu. Pri rekurzívnom výpočte nasledujúcej hodnoty vychádzame z odhadu v susednom obrazovom bode v rovnakom riadku, v susednom riadku alebo v susednej snímke. Podľa toho hovoríme o bodovom odhade s horizontálnou, vertikálnou alebo časovou rekurziou.

Hlavnou nevýhodou metód porovnávania oblastí je to, že vyžadujú veľké množstvo výpočtov. Hoci uvažujeme len dva parametre *d* a *d* b, ktoré musíme odhadnúť, riešenie nelineárneho problému v každom bode, resp. v každom regióne obrazu, môže byť výpočtovo veľmi náročné.

#### <span id="page-25-0"></span>**Metódy založené na priestorovo-časových ohraničeniach**

Algoritmy tejto triedy sú založené na rovnici priestorovo-časového ohraničenia [\(3.19\),](#page-22-0) na ktorú sa môžeme pozerať ako na lineárnu rovnicu s dvomi neznámymi  $v_x$  a  $v_y$  za predpokladu, že sú definované parciálne derivácie  $\partial f(x, y, t)/\partial x$ ,  $\partial f(x, y, t)/\partial y$  a  $\partial f(x, y, t)/\partial t$ . Ak vypočítame jednotlivé derivácie vo viacerých bodoch  $(x_i, y_i, t_i)$  pre  $1 \le i \le N$ , v ktorých  $v_x$  a  $v_y$  považujeme za konštantné, získame množinu lineárnych rovníc:

$$
\left. v_x \frac{\partial f(x, y, t)}{\partial x} \right|_{(x_i, y_i, t_i)} + v_y \frac{\partial f(x, y, t)}{\partial y} \Big|_{(x_i, y_i, t_i)} + \frac{\partial f(x, y, t)}{\partial t} \Big|_{(x_i, y_i, t_i)} \approx 0; \quad 1 \le i \le N
$$
\n(3.25)

Odhady rýchlosti získame minimalizáciou vzťahu:

$$
Chyba = \sum_{i=1}^{N} \left[ v_x \frac{\partial f(x, y, t)}{\partial x} \bigg|_{(x_i, y_i, t_i)} + v_y \frac{\partial f(x, y, t)}{\partial y} \bigg|_{(x_i, y_i, t_i)} + \frac{\partial f(x, y, t)}{\partial t} \bigg|_{(x_i, y_i, t_i)} \right]^2 \tag{3.26}
$$

Keďže ide o kvadratickú formu neznámych parametrov *v*<sub>x</sub> a *v*<sub>y</sub>, je potrebné riešenie dvoch lineárnych rovníc. Všeobecnejšie, predpokladajme, že [\(3.19\)](#page-22-0) platí v lokálnej priestorovo-časovej oblasti označenej ako Ψ . Na odhad hodnôt *<sup>x</sup> v* a *<sup>y</sup> v* musíme minimalizovať vzťah:

$$
Chyba = \iiint\limits_{(x,y,t)\in\Psi} \left[ v_x \frac{\partial f(x,y,t)}{\partial x} + v_y \frac{\partial f(x,y,t)}{\partial y} + \frac{\partial f(x,y,t)}{\partial t} \right]^2 dx dy dt
$$
 (3.27)

Integrály v (3.27) môžeme nahradiť sumami. Príkladom je (3.26). Vzťah (3.27) derivujeme podľa *<sup>x</sup> v* a *<sup>y</sup> v* a položíme rovný nule. Dopracujeme sa ku tvaru:

$$
Wv = \gamma \tag{3.28a}
$$

kde

$$
W = \begin{bmatrix} \iiint_{(x,y,t)\in\Psi} \left(\frac{\partial f(x,y,t)}{\partial x}\right)^2 dxdydt & \iiint_{(x,y,t)\in\Psi} \frac{\partial f(x,y,t)}{\partial x} \frac{\partial f(x,y,t)}{\partial y} dxdydt \\ \iiint_{(x,y,t)\in\Psi} \frac{\partial f(x,y,t)}{\partial x} \frac{\partial f(x,y,t)}{\partial y} dxdydt & \iiint_{(x,y,t)\in\Psi} \left(\frac{\partial f(x,y,t)}{\partial y}\right)^2 dxdydt \end{bmatrix}
$$
  

$$
v = \begin{bmatrix} v_x, v_y \end{bmatrix}^T
$$
 (3.28b,c)

$$
\gamma = \begin{bmatrix} \iiint\limits_{(x,y,t)\in\Psi} \frac{\partial f(x,y,t)}{\partial x} \frac{\partial f(x,y,t)}{\partial t} dxdydt \\ \iiint\limits_{(x,y,t)\in\Psi} \frac{\partial f(x,y,t)}{\partial y} \frac{\partial f(x,y,t)}{\partial t} dxdydt \end{bmatrix}
$$
(3.28d)

Dve lineárne rovnice v (3.28) môžu mať viacero riešení. Predpokladajme, že  $f(x, y, t)$  je konštantná v priestorovo-časovej oblasti Ψ . Potom sú derivácie  $\partial f(x, y, t)/\partial x$ ,  $\partial f(x, y, t)/\partial y$  a  $∂f (x, y, t)$ *∂t* nulové a všetky zložky *W* a γ vo výraze (3.28) sú tiež nulové. V takom prípade bude rovnici (3.28a) vyhovovať ľubovoľný vektor ( $v_x$ ,  $v_y$ ). Žiadna rýchlosť nebude mať vplyv na  $f(x, y, t)$  v oblasti s rovnomernou intenzitou. Teda skutočná rýchlosť nemôže byť odhadovaná z

funkcie  $f(x, y, t)$ . Predpokladajme, že  $f(x, y, t)$  je ideálna skoková funkcia. Rýchlosť v smere rovnobežnom so skokom neovplyvní  $f(x, y, t)$  a preto sa z nej nedá odhadnúť. Aj tento problém bol však vyriešený. Nech  $\lambda_1$  a  $\lambda_2$  označujú vlastné čísla W a nech  $\alpha_1$  a  $\alpha_2$  sú zodpovedajúce ortonormálne vlastné vektory. Vhodným riešením pre (3.28) je:

1. 
$$
v = 0, \qquad \lambda_1, \lambda_2 < \text{prah} \tag{3.29a}
$$

2. 
$$
v = \frac{\begin{bmatrix} \alpha_1^T \gamma \end{bmatrix} \alpha_1}{\lambda_1}, \qquad \lambda_1 \gg \lambda_2
$$
 (3.29b)

3. 
$$
v = W^{-1} \gamma
$$
, *inak* (3.29c)

Prípad 1 zahŕňa oblasť s rovnomernou intenzitou, kde je rýchlosť nastavená na nulu. Prípad 2 zahŕňa ideálny skok, pričom odhad rýchlosti je kolmý na tento skok. Riešenie lineárnej rovnice v (3.28) si vyžaduje výpočet ∂*f* ( ) *x*, *y*, *t* ∂*x* , ∂*f* ( ) *x*, *y*, *t* ∂*y* a ∂*f* ( ) *x*, *y*,*t* ∂*t* v ľubovoľných priestorovočasových pozíciách. To môžeme dosiahnuť rozšírením metódy priestorovej polynomickej interpolácie na 3D. Výhoda oproti iným prístupom spočíva v jednoduchosti výpočtu a v odolnosti voči šumu.

Pri 3D polynomickej interpolácii má interpolovaná funkcia tvar:

$$
\hat{f}(x, y, t) = \sum_{i=1}^{N} S_i \phi_i(x, y, t)
$$
\n(3.30)

Príklad funkcií  $\phi_i(x, y, t)$  pre  $N = 9$ :

$$
\phi_i(x, y, t) = 1, x, y, t, x^2, y^2, xy, xt, yt
$$
\n(3.31)

Koeficienty *S*, môžu byť získané minimalizovaním

$$
Chyba = \sum_{\{n_1, n_2, n_3\} \in \mathcal{W}} \sum \left( f(x, y, t) - \sum_{i=1}^N S_i \, \phi_i(x, y, t) \right)^2 \Bigg|_{x = n_1 T_1, y = n_2 T_2, t = n_3 T_3}
$$
\n
$$
(3.32)
$$

Oblasť  $\psi$  volíme zvyčajne v rozsahu 50 obrazových bodov: 5 pre  $n_1$ , 5 pre  $n_2$  a 2 pre *t*. Minimalizácia chybovej funkcie v (3.32) s ohľadom na S<sub>i</sub> si vyžaduje riešenie sústavy lineárnych rovníc.

Vyššie spomenuté algoritmy pre odhad pohybu vyžadujú stanovenie priestorovo-časových oblastí Ψ , nad ktorými odhadujeme rovnomerný posuvný pohyb. Voľba vhodnej oblasti si vyžaduje odhad počiatočného posunutia v rámci pár bodov skutočného posunutia. Jednou z možností, ako odhadnúť počiatočné posunutie (alebo rýchlosť), je využiť predtým vypočítanú rýchlosť v susedstve a následne určiť príslušnú Ψ . Tento postup ilustruje obr. [3.24](#page-27-0). Iným prístupom je hierarchická metóda, alebo "multigrid" metóda. "Multigrid" metóda začína s rýchlosťou odhadovanou na hrubej mriežke. Hrubú mriežku sme získali z originálnej snímky dolnopriepustným filtrom a podvzorkovaním. Podvzorkovanie zmenšuje posunutie, resp. znižuje rýchlosť. Rýchlosti v podvzorkovaných snímkach odhadujeme použitím metódy priestorovo-časových ohraničení s nulovou počiatočnou rýchlosťou. Rýchlosti odhadované na hrubej mriežke interpolujeme, aby sme získali ich počiatočný odhad rýchlostí na jemnejšej mriežke. Na interpoláciu rýchlosti môžeme použiť bilineárnu interpoláciu. "Multigrid" metóda predstavuje príklad *pyramídového spracovania*, pretože spracovávané dáta majú charakter pyramídy. Pyramída poskytuje postupne zhustené informácie o obraze. Príkladom pyramídy je postupnosť od obrazu s veľkým rozlíšením k obrazom s postupne menším rozlíšením.

Najväčšou výhodou metód založených na priestorovo-časových ohraničeniach v porovnaní s metódami vyhľadávania oblastí porovnávaním je ich výpočtová jednoduchosť.

<span id="page-27-0"></span>Ku chybám v odhade pohybu dochádza v prípadoch, keď nie je splnená podmienka rovnomerného posuvného pohybu, prípadne vplyvom šumu. Jednou z možností, ako zabrániť veľkým chybám, je stanovenie prahovej hodnoty pre chybovú funkciu. Ak chyba prekročí stanovenú hodnotu, nie je možné urobiť odhad pohybu, čo vedie k potlačeniu kompenzácie pohybu v danej oblasti.

![](_page_27_Figure_2.jpeg)

*Obr.* **3.24** Oblasť Ψ použitá v rovn. [\(3.27\)](#page-25-0) na stanovenie  $(d_x, d_y)$  v bode  $(x_0, y_0)$  a čase  $t_0$ . *Odhad*  $(\hat{d}_x, \hat{d}_y)$  *reprezentuje vopred vypočítaný posun v susedstve.* 

#### **3.3.3 Medzisnímková interpolácia s kompenzáciou pohybu**

Predpokladajme, že máme dve po sebe idúce snímky  $f(n_1, n_2, t_{-1})$  a  $f(n_1, n_2, t_0)$ . Chceme vytvoriť novú snímku  $f(n_1, n_2, t)$ , kde  $t_{-1} < t < t_0$ . Najjednoduchším riešením je vybrať originálnu snímku, ktorá je najbližšie v čase k požadovanej snímke. Vzniká tu ale problém s trhaním obrazu v prípade, ak sekvencia obsahuje veľký globálny pohyb (Lim, 1990, Jähne, 1993).

Riešením môže byť interpolácia s kompenzáciou pohybu. Využíva algoritmy na odhad pohybu popísané v predchádzajúcej kapitole. Pri interpolácii s kompenzáciou pohybu predpokladáme model rovnomerného posuvného pohybu v rámci lokálnej priestorovo-časovej oblasti. Z hodnôt  $f(n_1, n_2, t_{-1})$  a  $f(n_1, n_2, t_0)$  vypočítame rýchlosti pre  $f(n_1, n_2, t)$ . Potom premietneme rýchlosti do snímky v čase  $t_{-1}$  alebo  $t_0$  v závislosti od toho, ktorá snímka je bližšie v čase k požadovanému času *t* . Keďže premietnutý obrazový bod vo všeobecnosti nemusí ležať v pôvodnej vzorkovacej mriežke, na získanie interpolovanej snímky je potrebné aplikovať priestorovú interpoláciu. Ak nie je možné odhadnúť rýchlosť v príslušnom bode  $f(n_1, n_2, t_1)$  s dostatočnou presnosťou, považujeme túto rýchlosť za nulovú. V tomto prípade je hodnota interpolovaného bodu zhodná s hodnotou bodu na rovnakej pozícii v  $f(n_1, n_2, t_{-1})$ , resp. v  $f(n_1, n_2, t_0)$  podľa toho, ktorá snímka je v čase bližšie k požadovanému času *t* (Lim, 1990).

Kvalita interpolovaného obrazu pri medzisnímkovej (časovej) interpolácii snímky s kompenzáciou pohybu medzi dvomi statickými obrazmi s malým pohybom je v podstate rovnaká ako kvalita oboch pôvodných statických obrazov.

#### **3.3.4 Využitie metód na odhad pohybu pre priestorovú interpoláciu**

Základnú myšlienku medzisnímkovej (časovej) interpolácie s kompenzáciou pohybu môžeme použiť na tvorbu nových algoritmov priestorovej interpolácie. Aby sme mohli skúmať tieto algoritmy, musíme sa najprv zaoberať špecifickým problémom priestorovej interpolácie. Televízny systém NTSC používa prekladanie vo formáte 2:1, pričom snímková frekvencia je 30 snímok za sekundu. Snímka pozostáva z 525-tich horizontálnych riadkov, ktoré sú rozdelené do dvoch polí. Nepárne pole obsahuje nepárne číslované riadky, párne pole obsahuje párne číslované riadky (Schalkoff, 1989). Vytváranie snímky v čase *t* z poľa v čase *t* pomocou priestorovej interpolácie môže byť užitočné v mnohých aplikáciách, vrátane televízie so snímkovou frekvenciou 60 snímok za sekundu bez toho, aby bolo potrebné rozšírenie prenosového pásma.

Metódy interpolácie uvedené v [kap.3.3.1](#page-18-0) môžeme použiť na vytvorenie snímky z poľa, ale využitie prídavných informácií o obraze môže viesť k zlepšeniu algoritmov priestorovej interpolácie. Množstvo prvkov vo viditeľnom svete, ako sú napríklad kontúry alebo rozhrania, je spojitých v priestore. Túto informáciu môžeme využiť pri vytváraní snímky z poľa. Nech  $f(x, y_{-1})$  a  $f(x, y_0)$ popisujú intenzitu obrazu dvoch susedných horizontálnych riadkov v poli. Chceli by sme medzi nimi vytvoriť nový riadok. Model využívajúci spojitosť kontúr a rozhraní popisuje rovnica

$$
f(x, y_0) = f(x - d_x, y_{-1})
$$
\n(3.33)

kde  $d_r$  je horizontálny posun medzi  $y_{-1}$  a  $y_0$ . Rovnicu (3.33) môžeme interpretovať ako špeciálny prípad modelu rovnomernej rýchlosti posunu podľa rovn. [\(3.14\).](#page-21-0) Priestorová premenná *y* v rovn. (3.33) má veľmi podobnú funkciu ako časová premenná *t* v rovn. [\(3.14\).](#page-21-0) Preto v rovn. (3.33) máme vlastne len jedinú priestorovú premennú *x* , pričom v rovn. [\(3.14\)](#page-21-0) boli dve priestorové premenné ( *x* aj *y*). Všetky úvahy o odhade pohybu môžeme teda aplikovať aj na problém odhadu posunu  $d<sub>x</sub>$ . Napríklad za predpokladu rovnomernej rýchlosti môže byť rovnica (3.33) vyjadrená ako

$$
f(x, y) = f(x - v_x \cdot (y - y_{-1}), y_{-1}), \qquad y_{-1} \le y \le y_0
$$
\n(3.34)

čo priamo vedie ku rovnici

$$
v_x \frac{\partial f(x, y)}{\partial x} + \frac{\partial f(x, y)}{\partial y} = 0
$$
\n(3.35)

Rovnicu (3.33) môžeme použiť pri návrhu *metód porovnávania oblastí* a rovnicu (3.35) zasa môžeme použiť pri návrhu metód založených na *priestorovo-časových ohraničeniach* pre odhad *<sup>x</sup> d* alebo *<sup>x</sup> v* . Ak odhadneme horizontálny posun, resp. rýchlosť, použijeme túto hodnotu pri priestorovej interpolácii analogicky ako pri medzisnímkovej (časovej) interpolácii v predchádzajúcej kapitole (Lim, 1990).

## **3.4 FALOŠNÉ FARBY A PSEUDOFARBY**

Je známe, že ľudský vizuálny systém je citlivý na farby. Počet rozlíšiteľných intenzít jasu je napríklad omnoho menší ako počet rozlíšiteľných farieb a intenzít. Farebné obrazy sú navyše oveľa príjemnejšie na pohľad než čiernobiele. Pri zvyšovaní kvality obrazu môžeme preto využiť aj tento estetický aspekt farieb. V niektorých prípadoch môžeme *falošné farby* použiť na zvýraznenie časti objektu na obraze. Napríklad červený banán medzi ovocím normálnej farby určite upúta pozornosť. Niečo iné je, keď farebne reprezentujeme dáta, ktoré inak nemajú nič spoločné s farbou (napr. rôzne spektrogramy). Vtedy hovoríme, že používame *pseudofarby* (Lim, 1990, Gonzalez, 1992).

Použitie farieb pri zvyšovaní kvality obrazu je obmedzené iba umeleckou predstavivosťou a preto je tu ťažké hovoriť o nejakých pravidlách. Ukážme si teda aspoň jeden príklad vylepšenia obrazu, ktoré dosiahneme pomocou farieb. Pokúsme sa transformovať čiernobiely obraz na farebný použitím jednoduchého pravidla. Na získanie farebného obrazu z monochromatického postupne aplikujeme na originál dolnopriepustný filter, pásmovú priepusť a hornopriepustný filter. Výstup DP filtra budeme považovať za modrú zložku výsledného obrazu, výstup pásmovej priepuste za zelenú a výstup HP filtra za červenú zložku. Tieto tri zložky nakoniec skombinujeme do výsledného farebného obrazu. Farba obrazu je v tomto prípade síce príjemná, avšak výstup nemá prirodzený vzhľad farebného obrazu (Gonzalez, 1992).